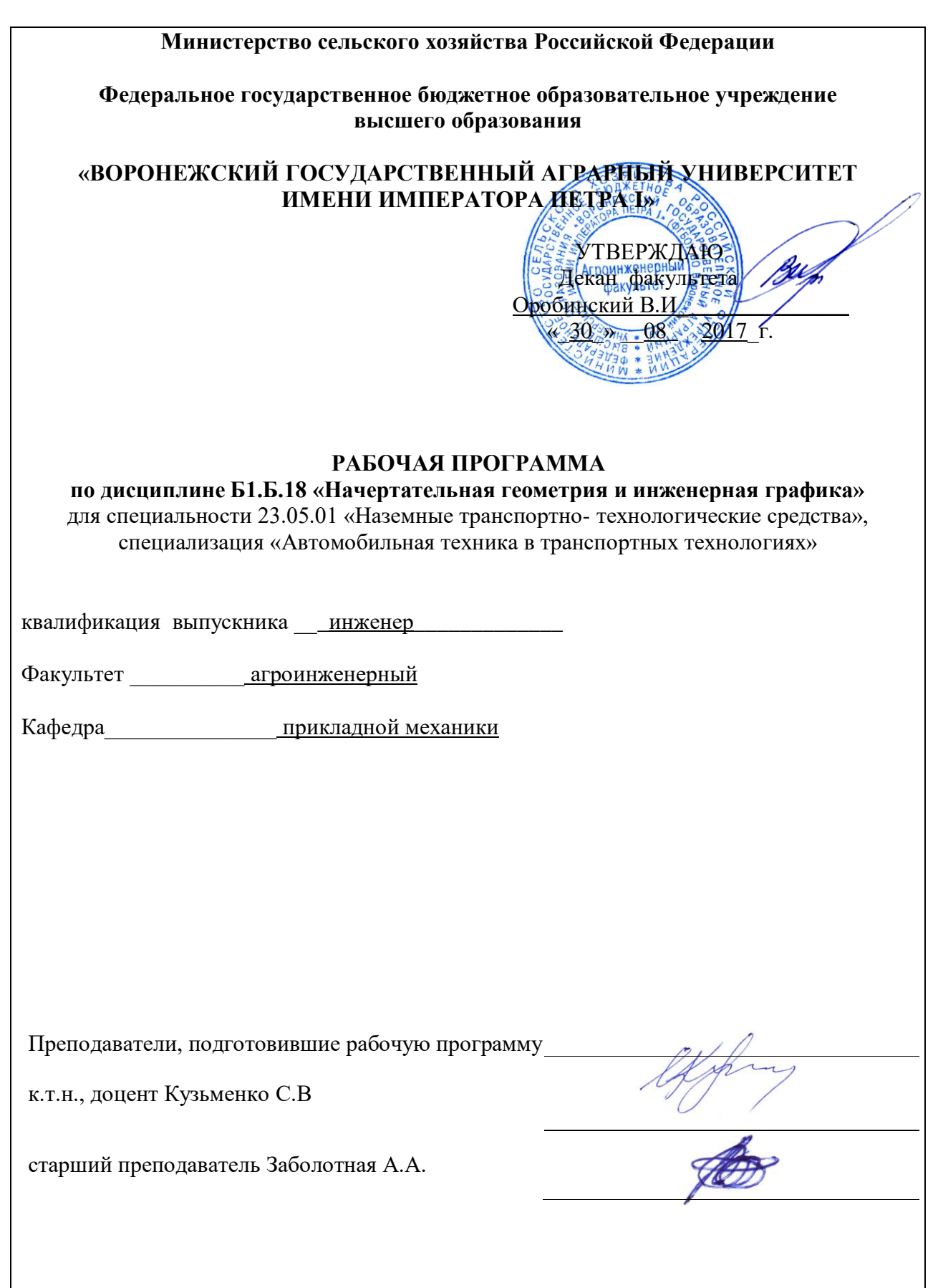

Рабочая программа составлена в соответствии с Федеральным государственным образовательным стандартом высшего образования по специальности 23.05.01 «Наземные транспортно-технологические средства», специализация «Автомобильная техника в транспортных технологиях», утвержденным приказом Министра образования и науки Российской Федерации от 11 августа 2016 г. № 1022 и зарегистрированным в Министерстве юстиции Российской Федерации 25 августа 2016 г., регистрационный номер № 43413.

Рабочая программа утверждена на заседании кафедры прикладной механики (протокол № 010118-01 от 30.08.2017г.).

**Заведующий кафедрой \_\_\_\_\_\_\_\_\_\_\_\_\_\_\_\_\_\_\_\_\_** Беляев А.Н.

Рабочая программа рекомендована к использованию в учебном процессе методической комиссией агроинженерного факультета (протокол №010100-01от 30.08.2017г.).

**Председатель методической комиссии \_\_\_\_\_\_\_\_\_\_ \_\_\_\_\_**Костиков О.М

# **1. Предмет. Цели и задачи дисциплины, еѐ место в структуре образовательной программы**

**Предмет** дисциплины включает в себя правила и методы построения пространственных форм геометрических объектов, изучение и применение на практике Государственных стандартов для изготовления и чтения машиностроительных чертежей.

Дисциплина включает в себя два самостоятельных раздела: начертательную геометрию и инженерную графику. Особенность настоящей рабочей программы в том, что оба этих раздела преподаются в первом семестре параллельно с тем, чтобы обучающиеся, осваивая курс начертательной геометрии, одновременно получали навык в практическом черчении и осваивали основные государственные стандарты ЕСКД на правила выполнения чертежей и схем.

**Цель** дисциплины - развитие пространственного представления и воображения, конструктивно-геометрического мышления, способностей к анализу и синтезу пространственных форм и отношений на основе графических моделей пространства, практически реализуемых в виде чертежей конкретных пространственных объектов и зависимостей.

**Задачи** дисциплины **-** освоение комплекса «Единой системы конструкторской документации (ЕСКД)», по правилам разработки и обращения чертежей, приобретение навыка в выполнении конструкторских и рабочих чертежей; подготовка будущих специалистов к грамотному выполнению конструкторских документов при изучении специальных курсов.

**Место дисциплины** в структуре образовательной программы. Дисциплина Б1.Б.18 «Начертательная геометрия и инженерная графика» относится к основным дисциплинам базовой части блока «Дисциплины».

Данная дисциплина относится к основным дисциплинам базовой части блока «Дисциплины».

# **2. Перечень планируемых результатов обучения по дисциплине, соотнесенных с планируемыми результатами освоения образовательной программы**

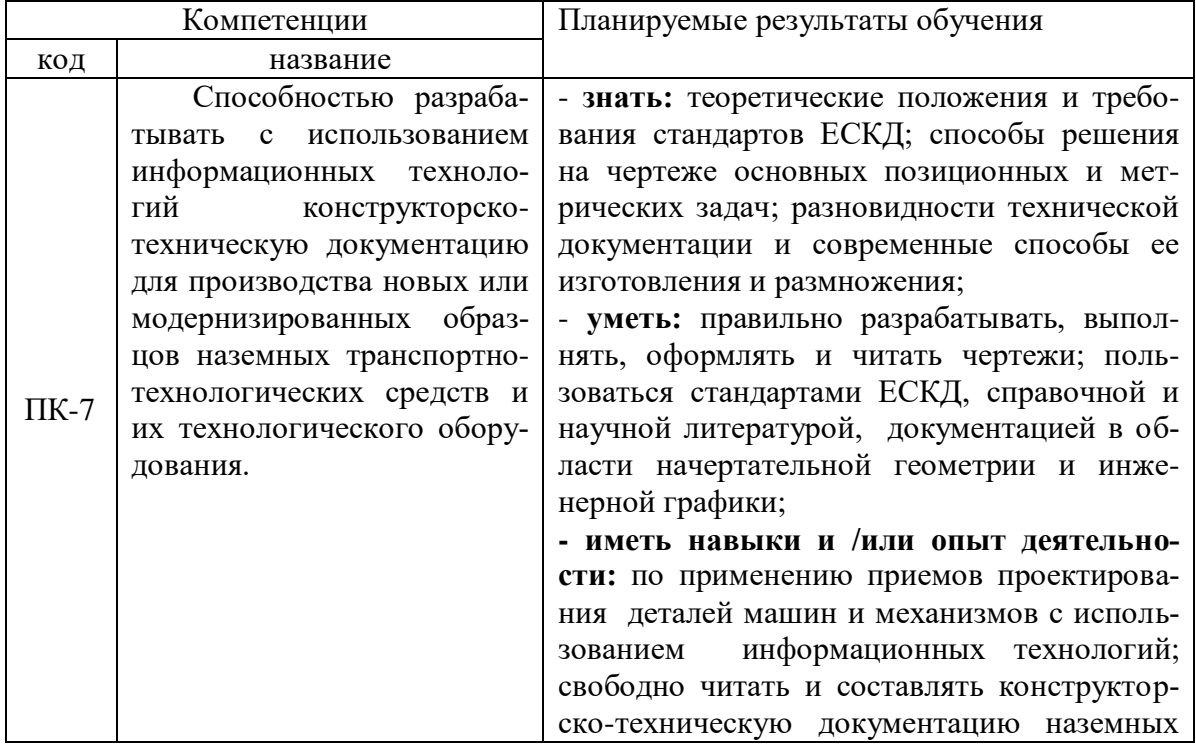

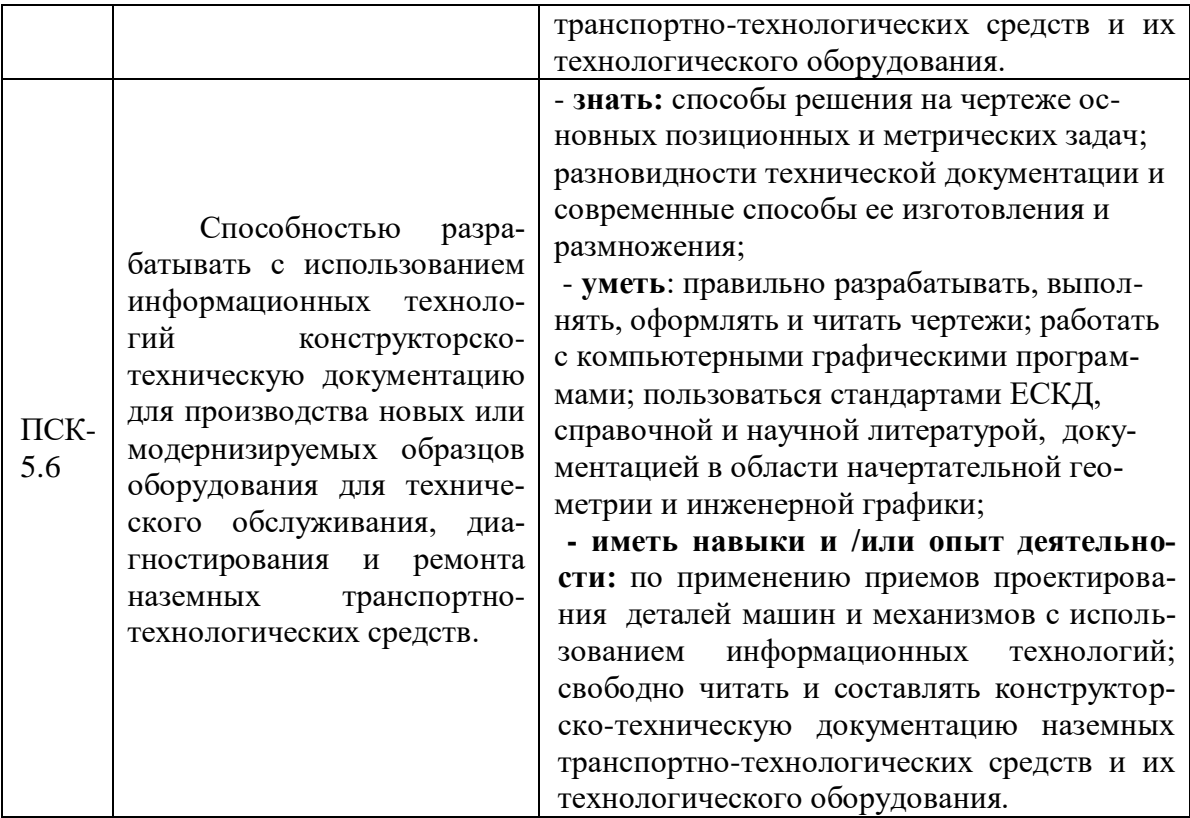

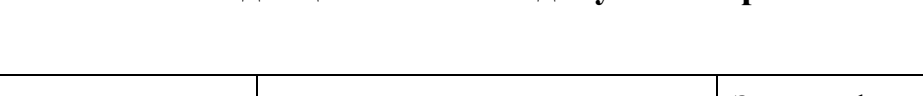

# **3. Объѐм дисциплины и виды учебной работы**

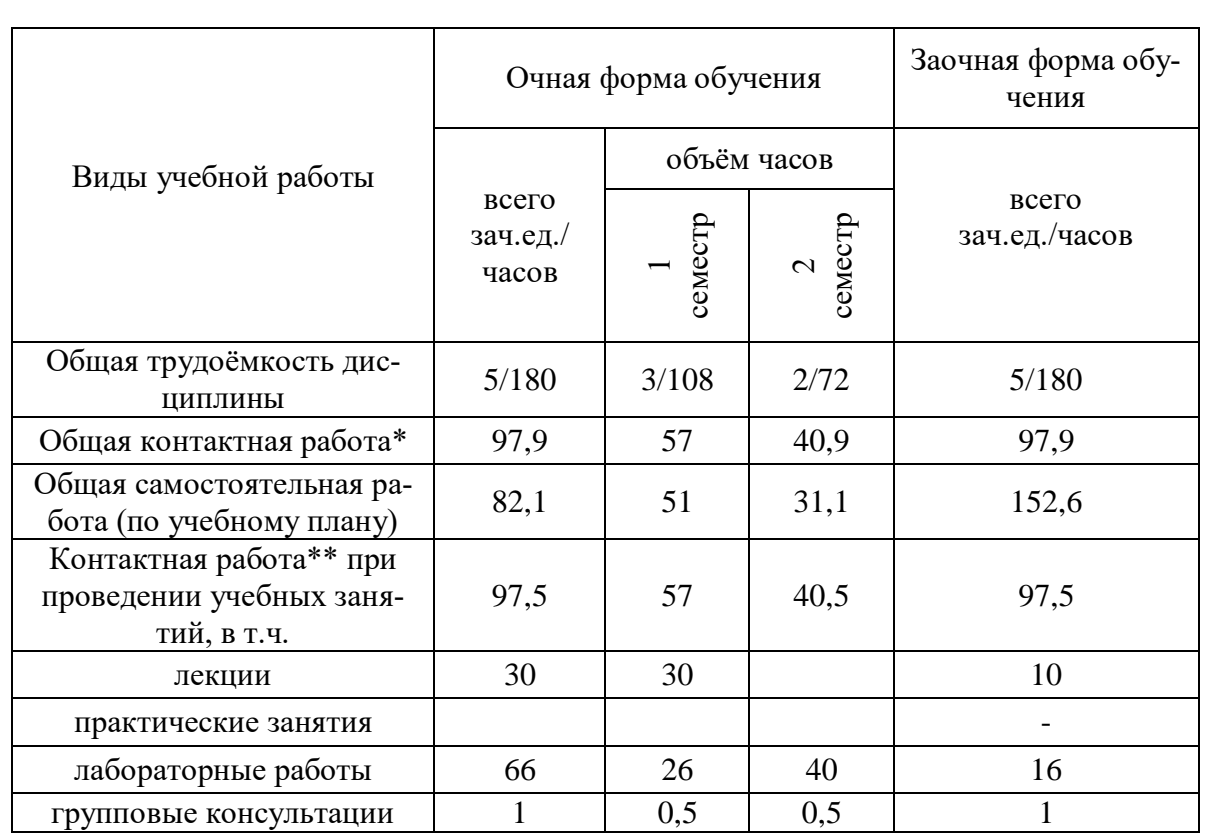

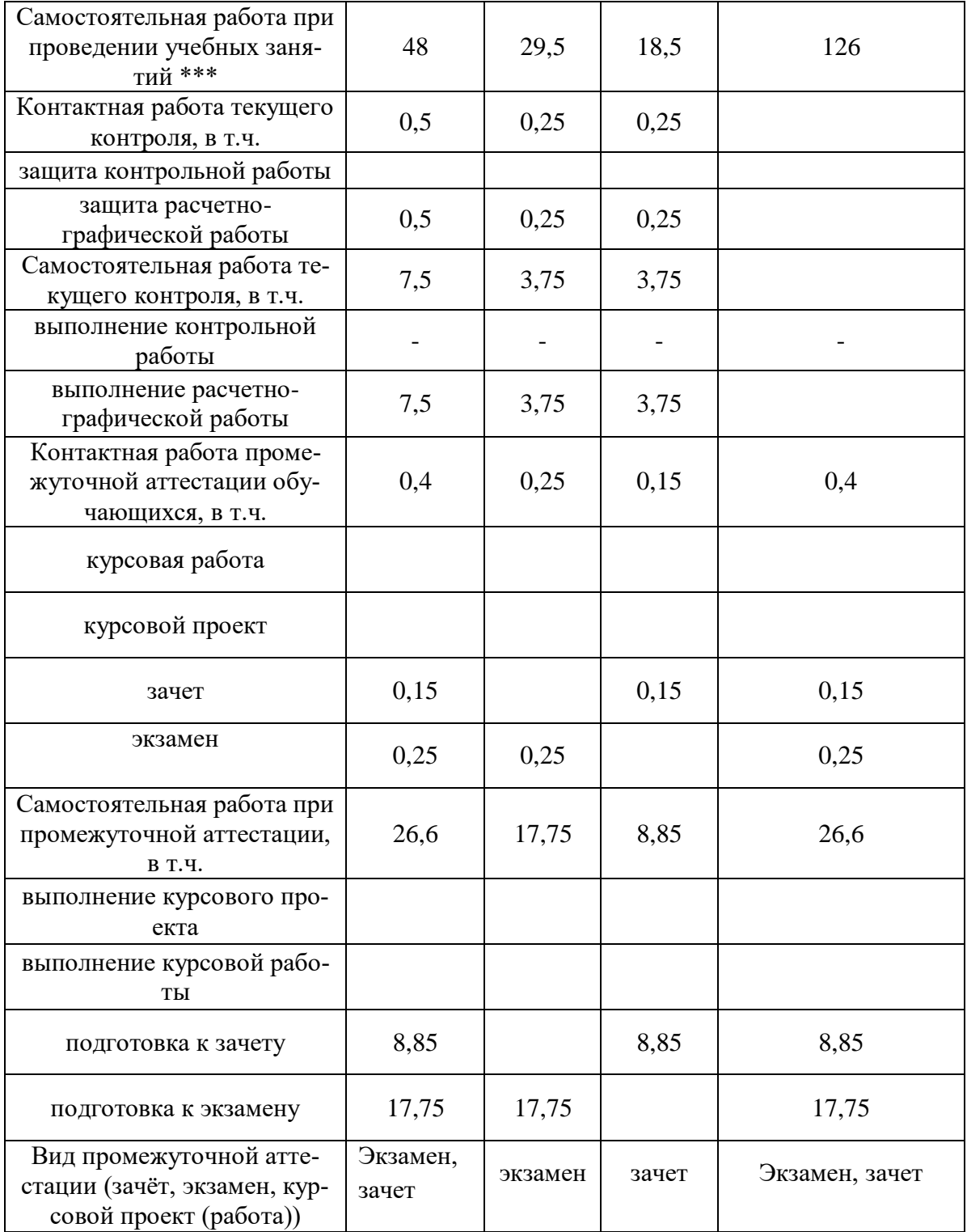

## **4. Содержание дисциплины**

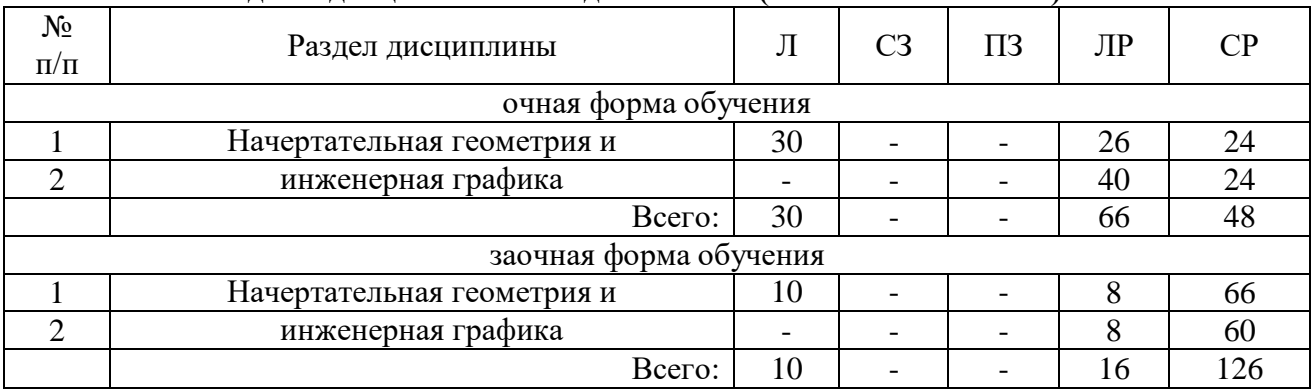

### **4.1. Разделы дисциплины и виды занятий (тематический план).**

### **4.2. Содержание разделов учебной дисциплины.**

## **4.2.1 Начертательная геометрия**

**Введение. Основные ГОСТы ЕСКД.** Виды изделий и конструкторских документов. Конструкторская документация. Единая система конструкторской документации. Стандарты ЕСКД. Виды изделий и конструкторских документов. Оформление чертежей. Геометрические основы. Государственные стандарты на форматы, масштабы, типы линий, шрифты, простановка размеров. Основная надпись. Элементы геометрии деталей. Геометрические основы форм деталей. Пересечение поверхностей тел (геометрических).

**Методы проецирования. Исторический очерк.**Проекционный метод отображения пространства на плоскость. Центральное, параллельное и ортогональное проецирование. Основные свойства параллельного проецирования. Основные виды обратимых изображений: комплексный чертеж Монжа. Краткий исторический очерк. Задание точки на чертеже. Точка в системе двух и трех плоскостей проекции. Точки в пространствах квадрантов и октантов. Задание прямых на чертеже.

**Метод Монжа. Точка, прямая в плоскости***.* Комплексный чертеж точек, прямых, плоскостей. Следы прямых. Классификация прямых, определение натуральной величины прямой общего положения.

**Натуральная величина прямых. Взаимное положение прямых.** Определение натуральной величины прямой методом прямоугольного треугольника. Позиционные задачи. Параллельность прямых, прямой и плоскости, двух плоскостей.

Принадлежность точки и прямой плоскости. Линии частного положения в плоскости.

**Плоскость, взаимное положение точки, прямой и плоскостей.** Задание плоскости на чертеже. Следы плоскостей Взаимное расположение точек, прямых и плоскостей на чертеже. Позиционные задачи. Задачи на взаимную принадлежность точек, прямых и плоскостей.

**Пересечение прямой и плоскости. Видимость на чертеже. Пересечение двух плоскостей.** Метрические задачи. Теорема о проекции прямого угла. Задачи на перпендикулярность двух прямых, прямой и плоскости, параллельных плоскостей, перпендикулярных плоскостей. Определение видимости на чертеже по методу конкурирующих точек. Общие и частные случаи расположения плоскости. Построение линии пересечения двух плоскостей. Определение взаимного положения прямой и плоскости. Частные случаи проецирования прямого угла. Построение перпендикуляра к плоскостям общего и частного положения.

**Методы преобразования чертежа. Методы вращения, плоскопараллельного перемещения, перемены плоскостей проекции***.* Методы преобразования чертежа.

#### Страница **7** из **27**

Классификация, назначение. Плоскопараллельное перемещение. Вращение оригинала вокруг проецирующих прямых и прямых уровня. Совмещение плоскости с плоскостями проекции (частный случай вращения вокруг линий уровня). Введение новых плоскостей проекции (перемена плоскостей). Метод вспомогательного косоугольного проецирования. Применение способов преобразования чертежа для решения позиционных и метрических задач. Алгоритмы решения задач.

**Пересечение многогранников плоскостью. Развертки.** Многогранники. Пересечение многогранников плоскостью и прямой. Применение метода ребер и метода граней. Развертки поверхностей многогранников. Особенности построения натуральных величин граней призм (по поперечному сечению, по диагоналям граней).

**Пересечение тел вращения плоскостью. Развертки.** Тела вращения. Пересечение тел вращения плоскостью. Развертки поверхностей тел вращения. Приближенные развертки неразвертываемых поверхностей. Определение видимых точек входа и выхода прямых.

**Взаимное пересечение поверхностей. Метод плоскостей и сфер посредников.** Взаимное пересечение поверхностей. Метод секущих плоскостей.. Определение характерных точек линий пересечения поверхностей. Метод сфер посредников концентрических и эксцентрических.

**Кривые линии. Определитель, каркасные поверхности.** Кривые линии. Плоские и пространственные кривые линии. Проекционные свойства кривых линий. Касательные и нормали к кривым линиям. Особые точки кривых. Окружность в плоскости общего положения. Поверхности. Образование поверхностей. Классификация. Определитель и формула поверхности. Дискретный и непрерывный каркасы поверхности. Поверхности вращения. Сфера, коническая и цилиндрическая поверхности вращения. Однополосный гиперболоид вращения. Тор. Эллипсоид. Общие свойства поверхности вращения. Линейчатые поверхности. Основные определения.

**Пересечение поверхностей тел. Графический редактор «Компас».** Ознакомление с механизацией чертежных работ. Разделение конструкции деталей на ряд геометрических тел с их взаимным пересечением с внешней и внутренней поверхности. Сечения деталей. Линии перехода и среза.

**Аксонометрические проекции деталей.** Классификация стандартных аксонометрий. Методы образования аксонометрических проекций. Штриховка в аксонометрии. Области применения стандартных аксонометрических проекций, как прямоугольных, так и косоугольных.

### **4.2.2****Инженерная графика**

**Обозначения элементов деталей, крепежные детали. Обозначения и виды резьб.** Виды крепежных деталей: разъемные и неразъемные. Элементы крепежных деталей. Виды и назначения резьб. Обозначение резьб на чертеже.

**Рабочие чертежи деталей. Эскизы деталей.** Рабочие чертежи деталей. Требования к изображениям, размерам, и материалов из которых изготовлена деталь. Эскизы деталей. Условности построения эскизов, измерения деталей и простановка размеров.

**Изображение сборочных единиц. Сборочные чертежи и чертежи общего вида.** Изображение сборочных единиц. Требования к сборочным чертежам. Спецификации сборочных чертежей. Графы и разделы спецификаций. Оформление отдельных разделов спецификаций. Условности и упрощения на сборочных чертежах. Правила простановки размеров, номеров позиций, технических условий на сборках. Чертежи общего вида и сборочные чертежи. Различия в видах и составлении перечня, входящих деталей. Конструкторские и рабочие чертежи. Составление и чтение сборочных чертежей и чертежей общего вида машин и механизмов, используемых в сельском хозяйстве.

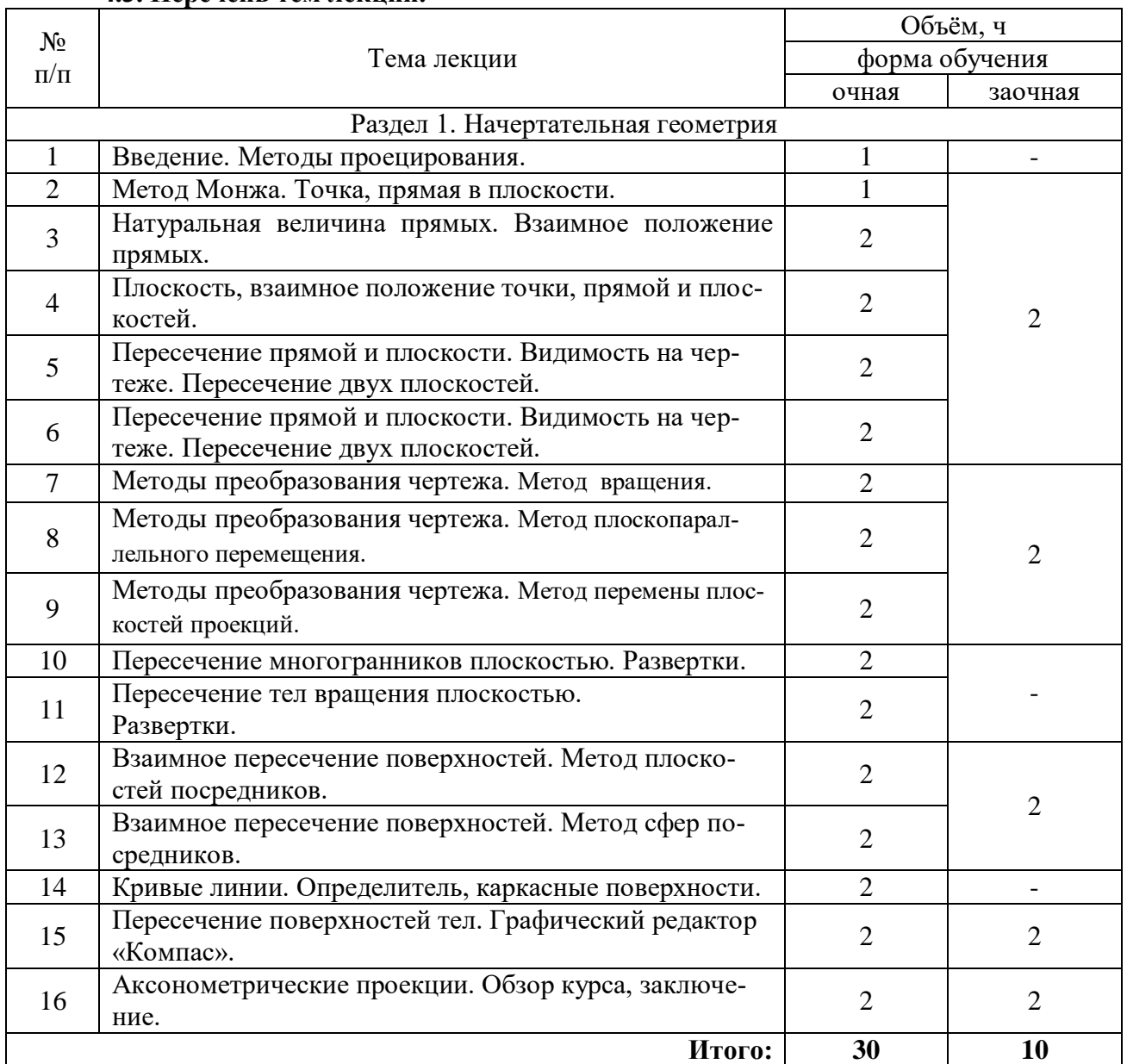

### **4.3. Перечень тем лекций.**

# **4.4. Перечень тем практических занятий (семинаров).**

Практические работы учебным планом не предусмотрены

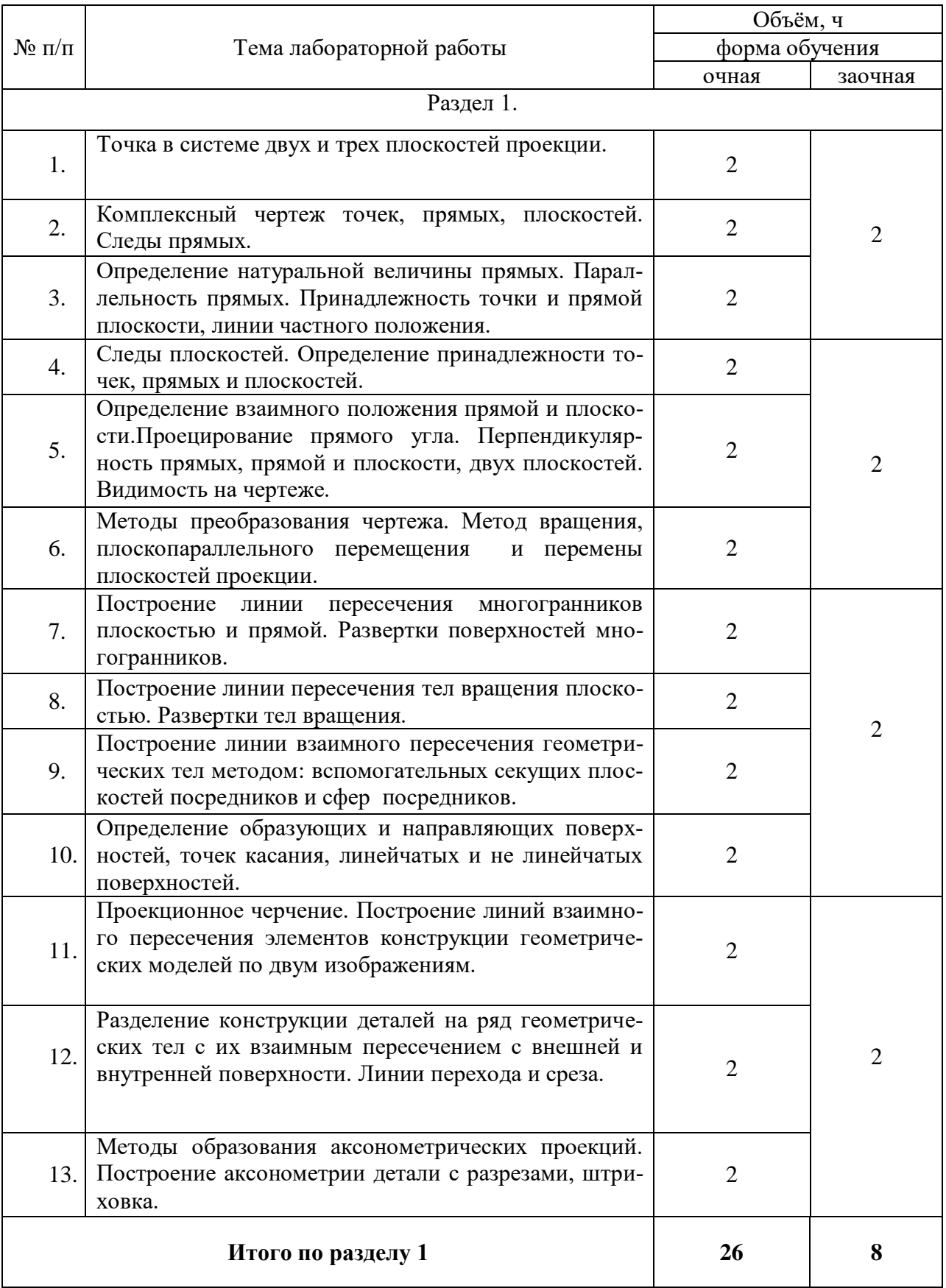

# **4.5. Перечень тем лабораторных работ.**

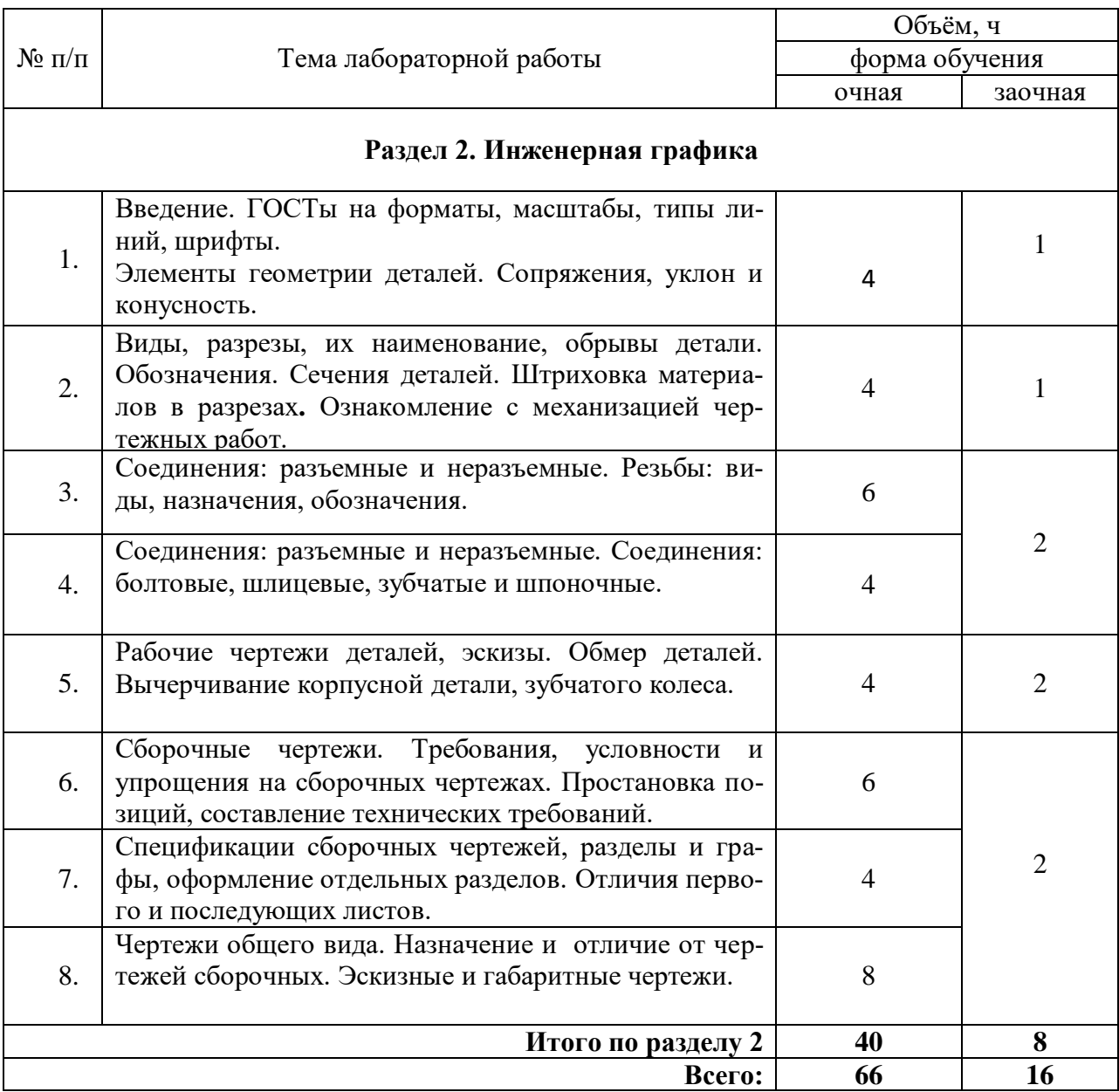

## **4.6. Виды самостоятельной работы обучающихся и перечень учебнометодического обеспечения для самостоятельной работы обучающихся.**

## **4.6.1. Подготовка к учебным занятиям.**

1. Изучить по лекциям и рекомендуемой литературе материал, который соответствует теме предстоящих занятий;

2. Разобраться в принципах решения стандартных задач;

3. Внимательно изучить практикум для лабораторных работ. Провести сравнительный анализ рассмотренного материала и сформулировать вопросы по неясным разделам материала;

4. В тезисной форме воспроизвести усвоенный материал в виде устного изложения или вычертить несколько примеров подобных тем, которые рассматривались в лабораторных работах;

5.Ответить на контрольные вопросы по теме предстоящей лабораторной работы;

### Страница **11** из **27**

6. Проконтролировать входные знания перед занятиями путем самостоятельного выполнения контрольных расчетно-графических заданий или использования тестов, подготовить к защите работы;

7. Повторно проработать рассмотренный на аудиторных занятиях материал с учетом тех комментариев, которые были сделаны преподавателем в течении занятий;

9. Подготовиться к текущему или итоговому контролю.

#### **4.6.2. Перечень тем курсовых проектов.**

Не предусмотрены.

### **4.6.3. Перечень тем расчетно-графических работ.**

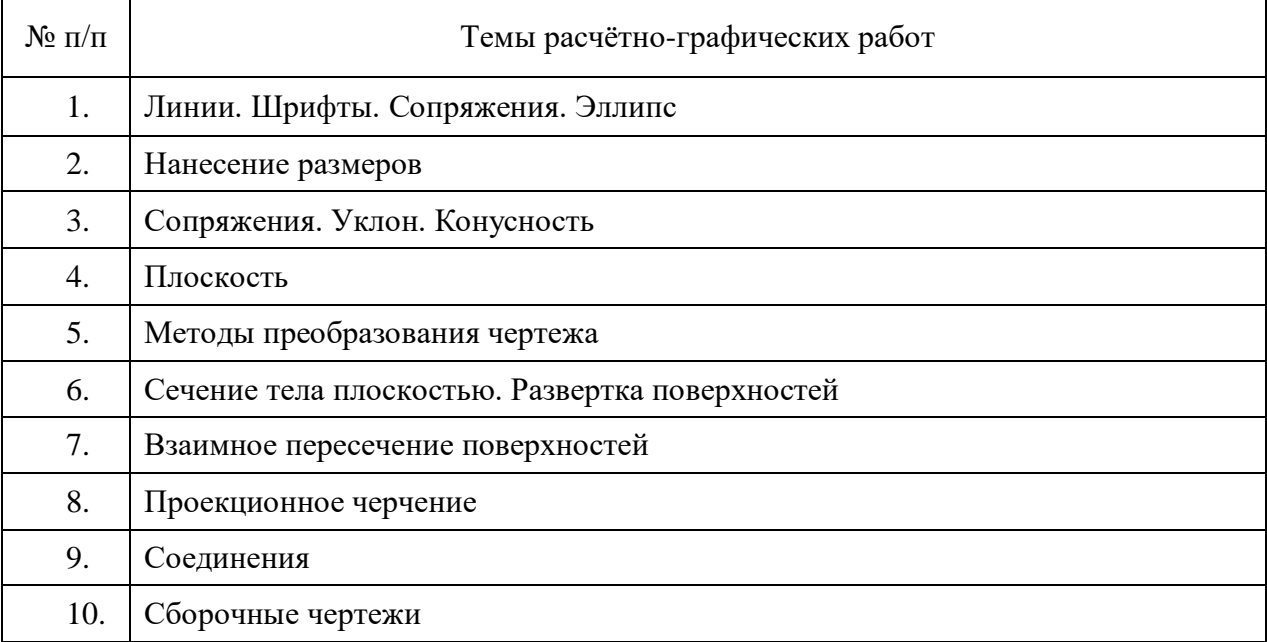

# **4.6.4. Перечень тем и учебно-методического обеспечения для самостоятельной работы обучающихся.**

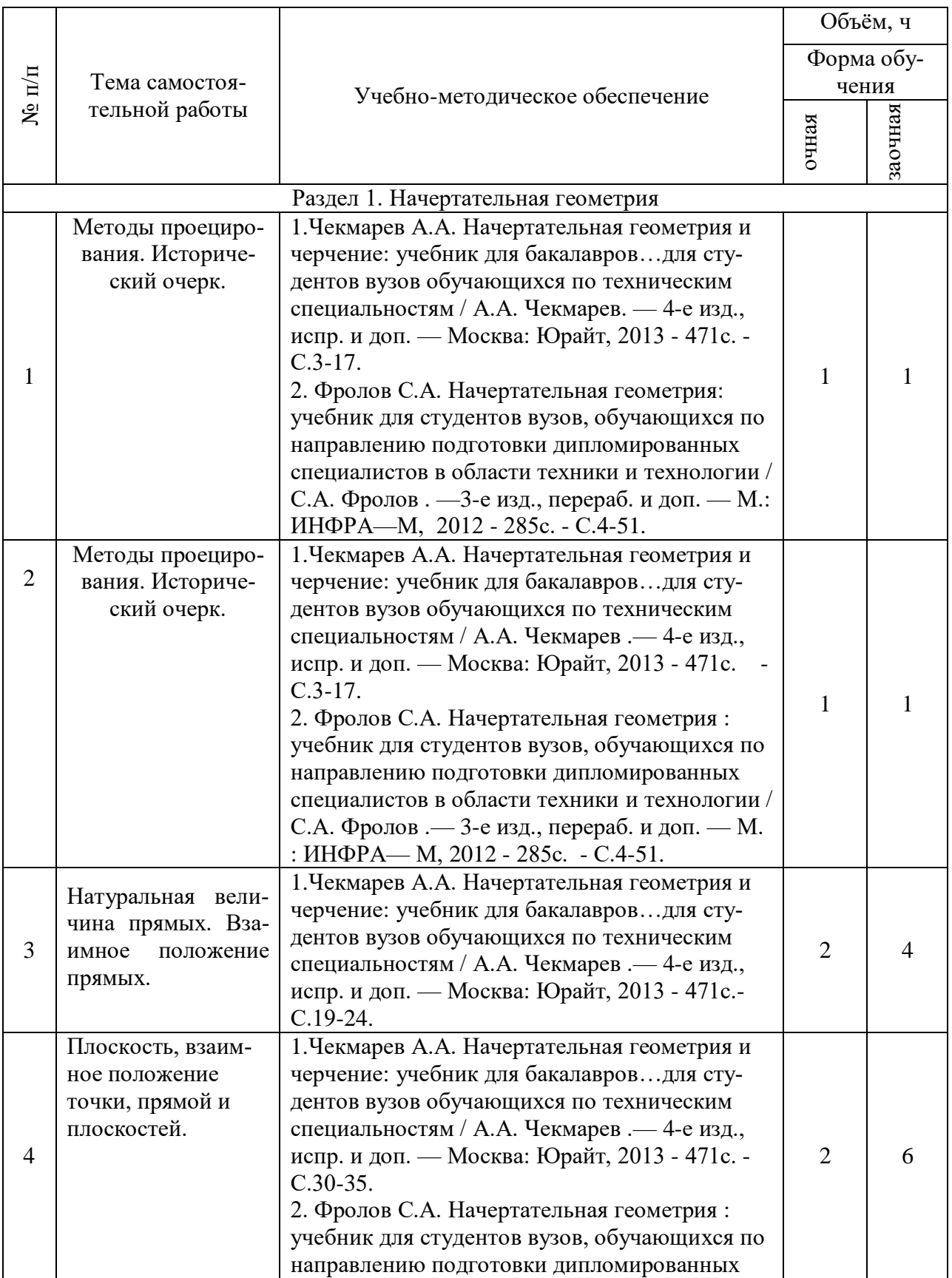

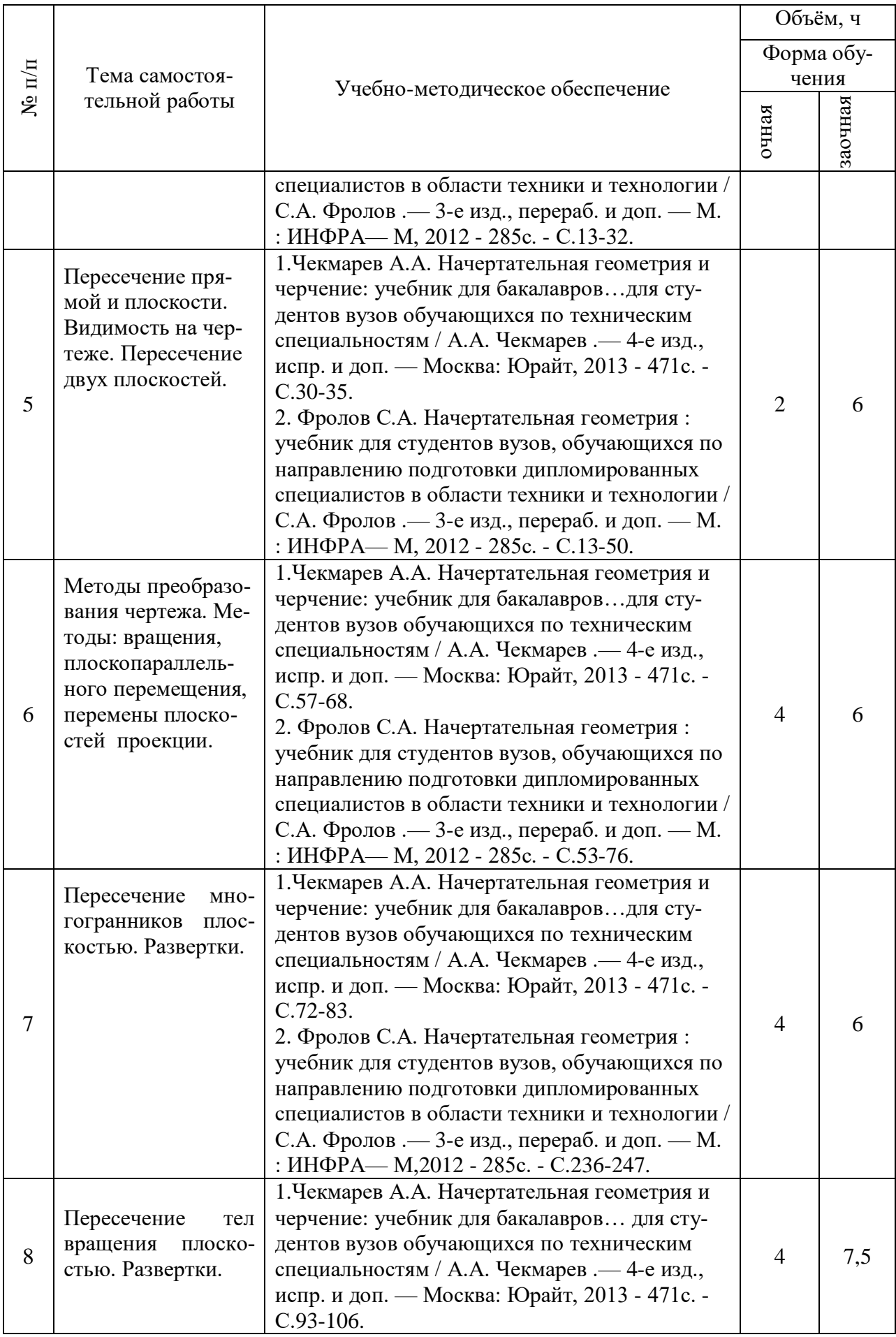

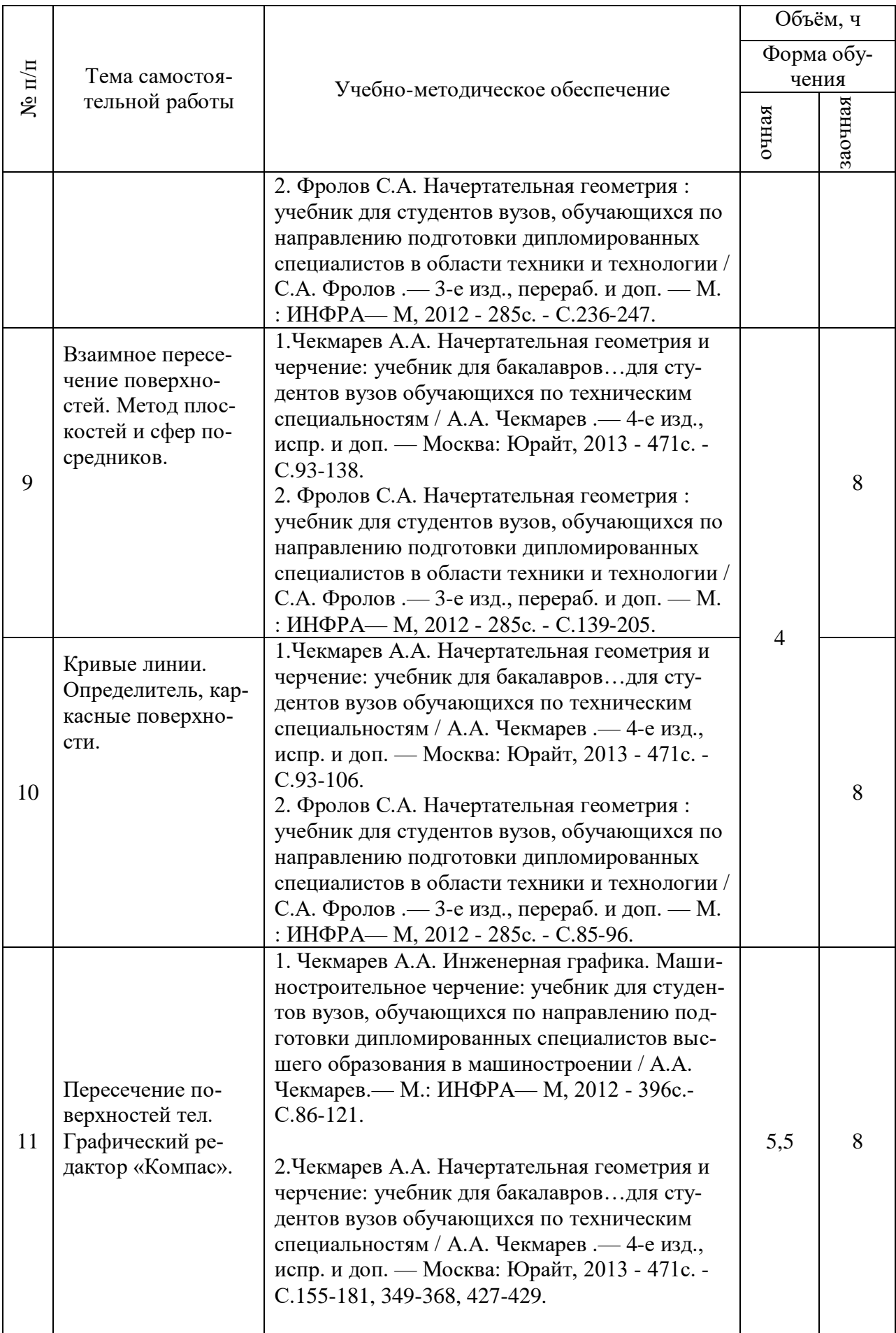

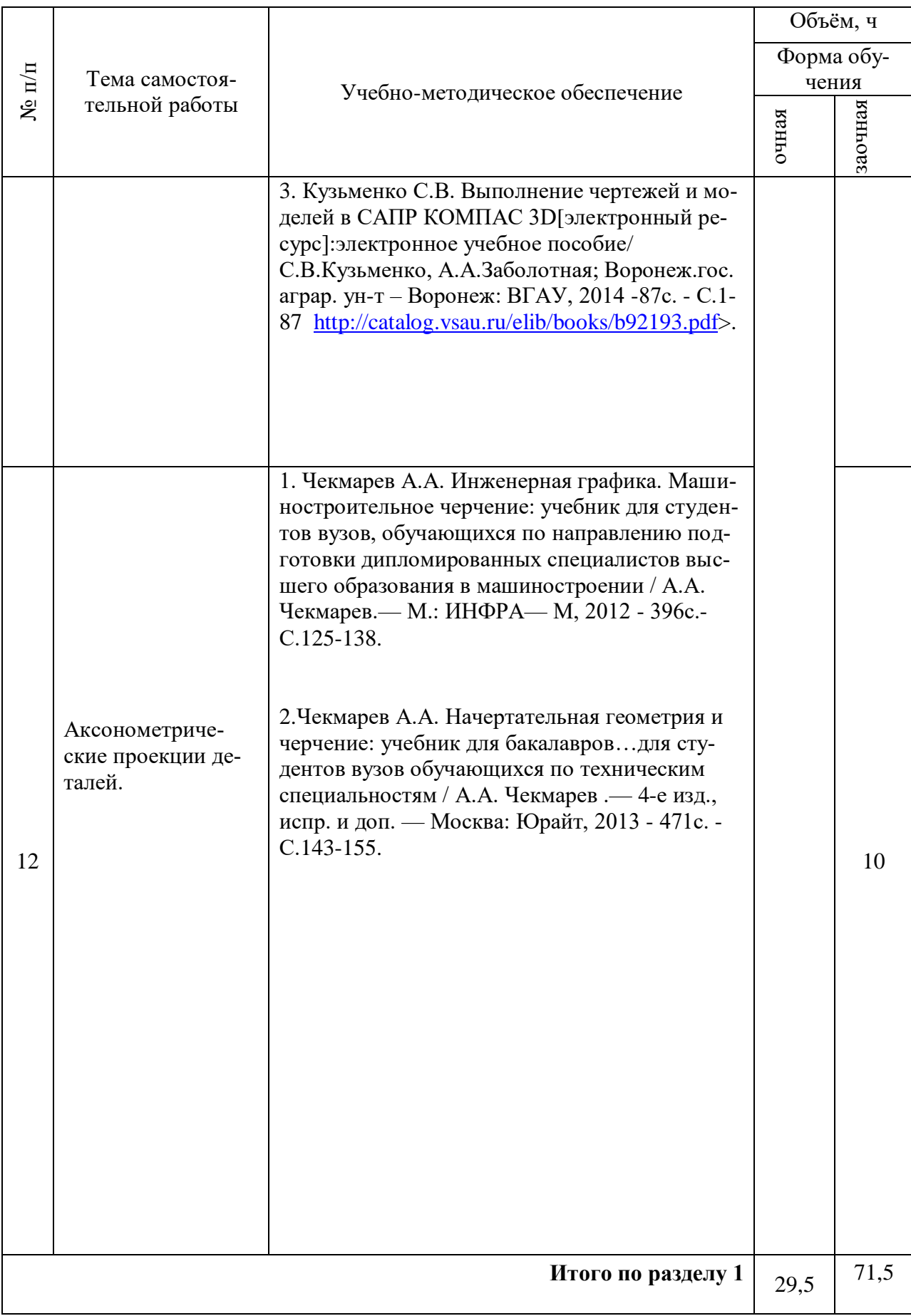

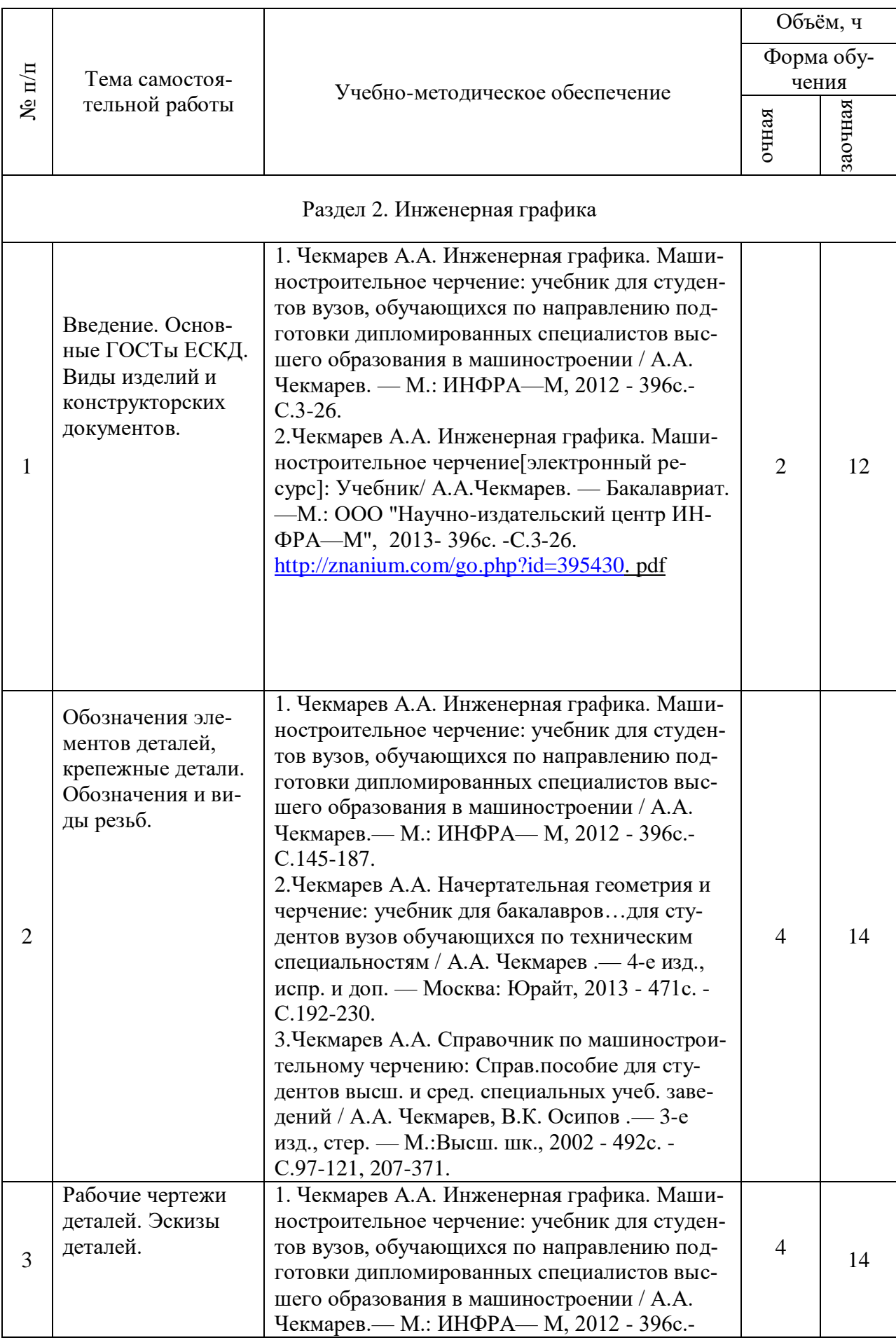

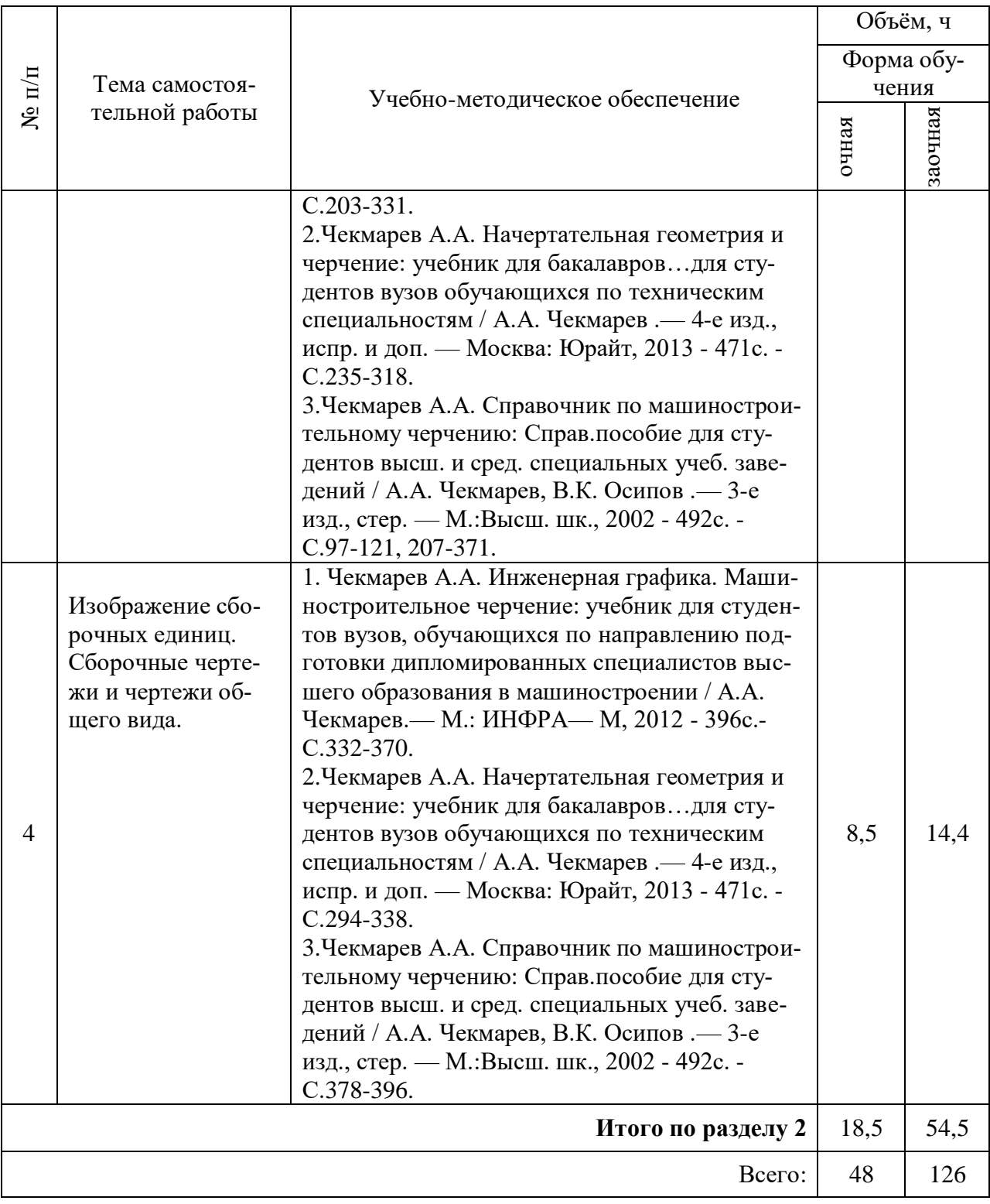

| Nº<br>n/n | Вид самостоятельной работы                                    |
|-----------|---------------------------------------------------------------|
| 1.        | Оформление рабочих тетрадей и отчетов по лабораторным работам |
| 2.        | Выполнение расчетно-графических работ                         |

**4.6.5. Другие виды самостоятельной работы студентов.**

## **4.7. Перечень тем и видов занятий, проводимых в интерактивной форме**

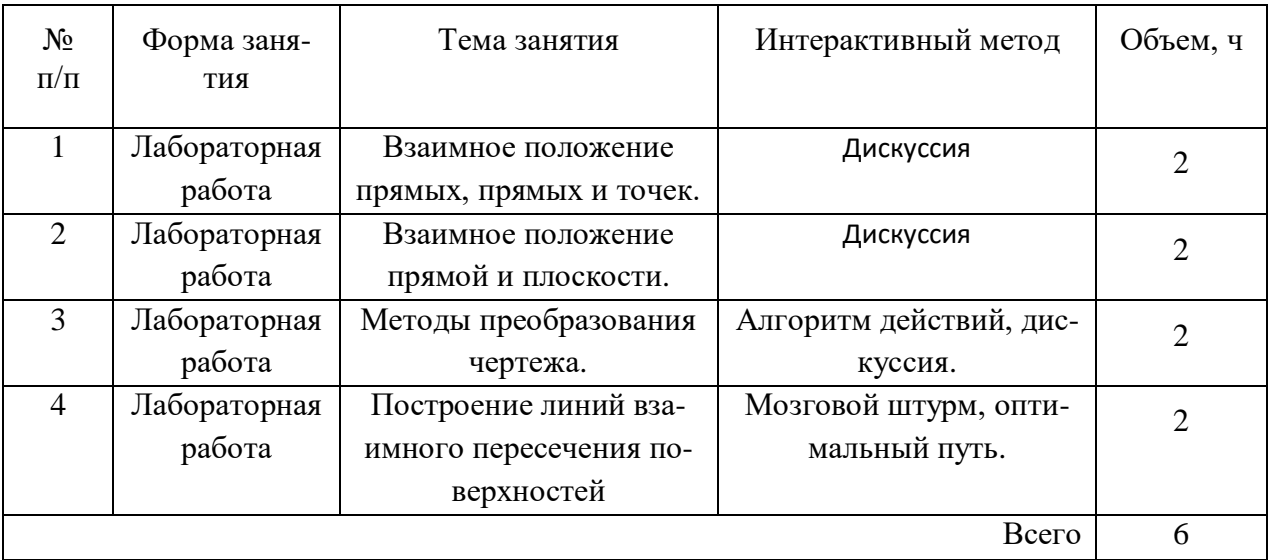

## **5. Фонд оценочных средств для проведения промежуточной аттестации**

Полное описание фонда оценочных средств текущей и промежуточной аттестации обучающихся с перечнем компетенций, описанием показателей и критериев оценивания компетенций, шкал оценивания, типовые контрольные задания и методические материалы представлены в фонде оценочных средств по данной дисциплине (в виде отдельного документа).

# **6. Учебно-методическое обеспечение дисциплины.**

## **6.1. Рекомендуемая литература.**

## **6.1.1. Основная литература.**

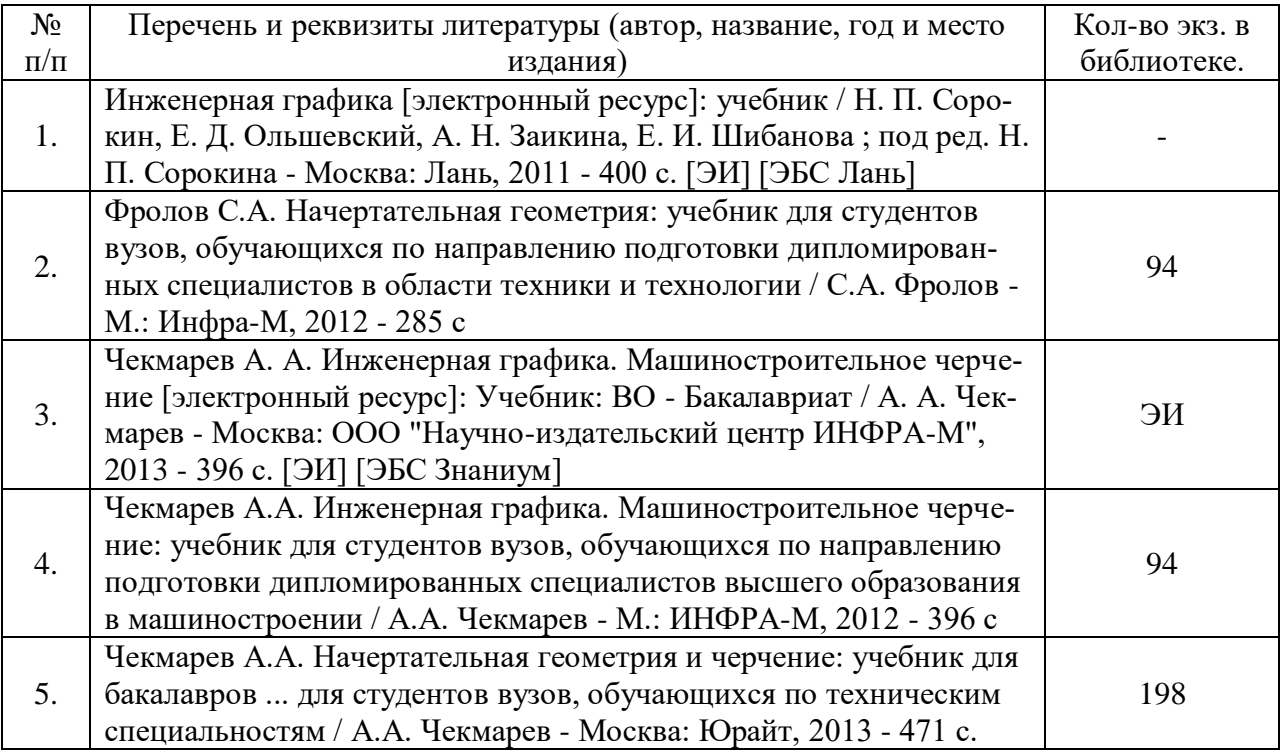

# **6.1.2. Дополнительная литература.**

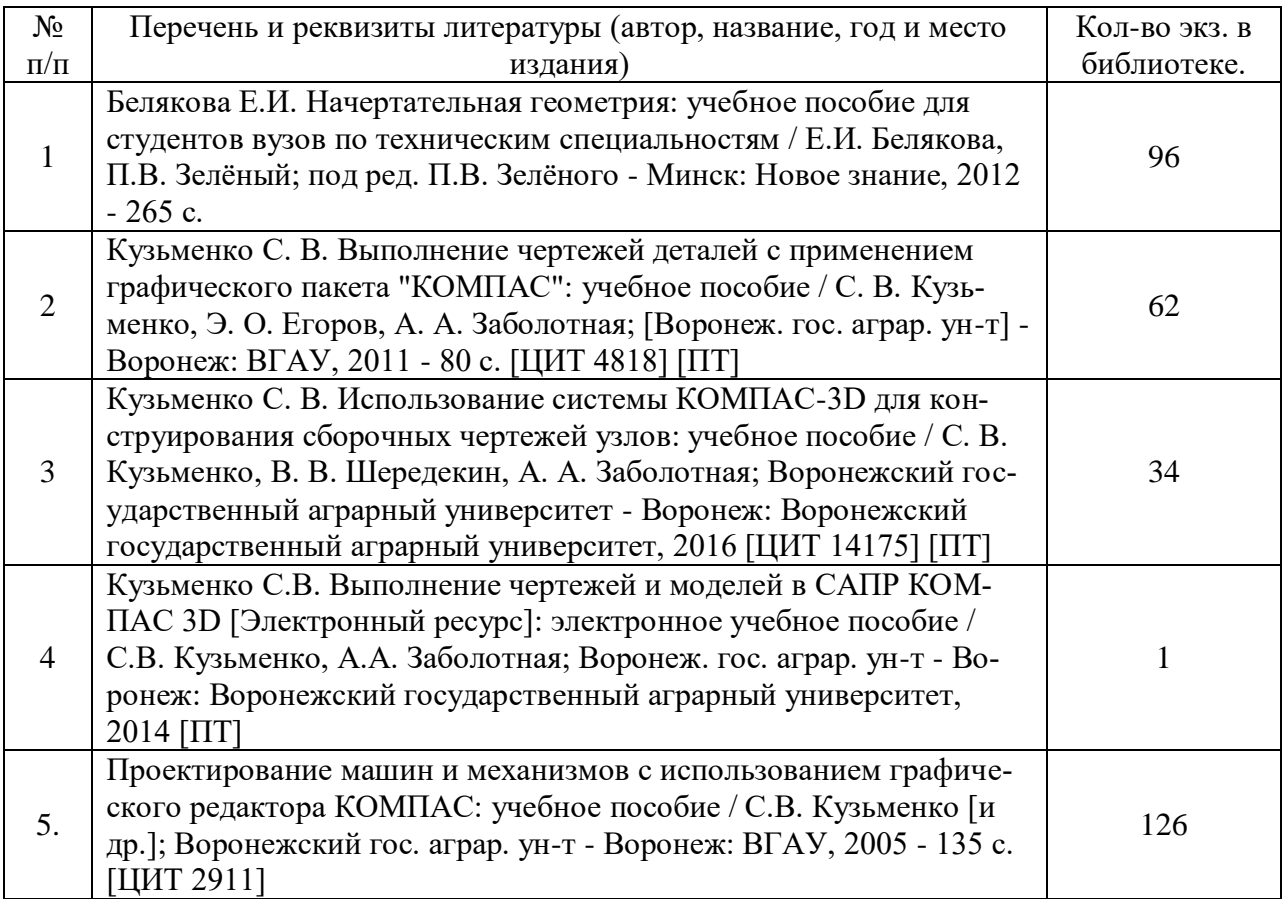

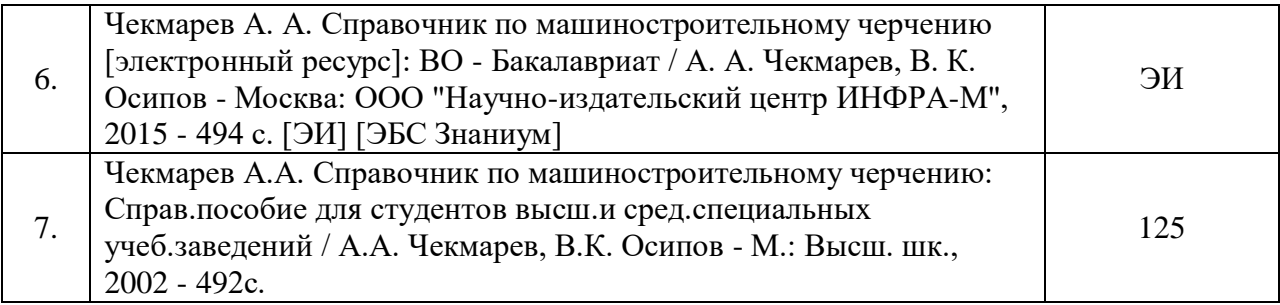

## **6.1.3. Методические издания.**

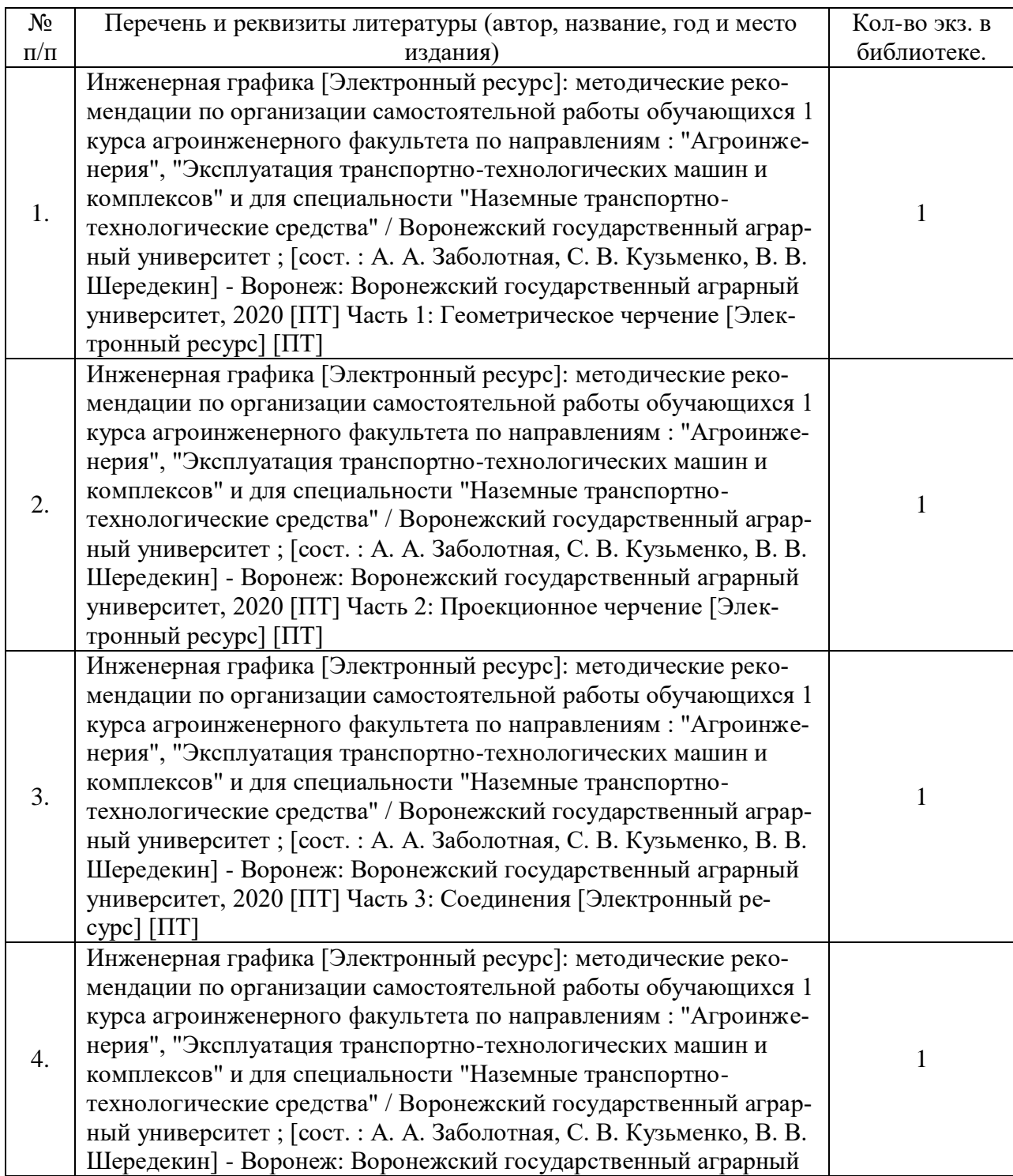

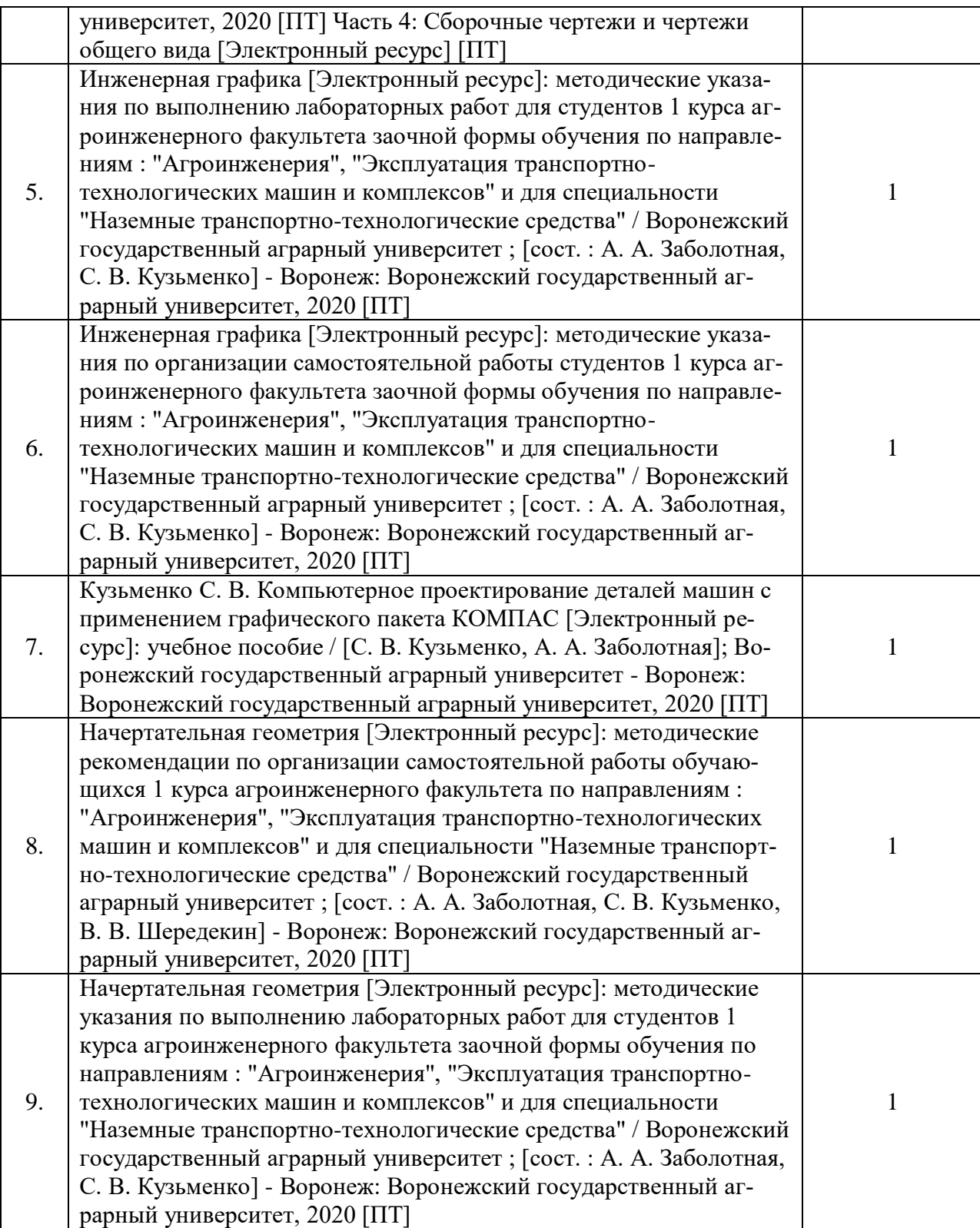

### **6.1.4. Периодические издания.**

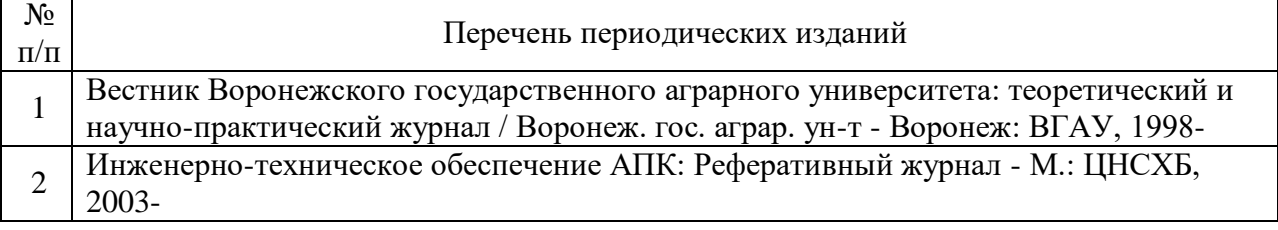

٦

#### **6.2. Перечень ресурсов информационно-телекоммуникационной сети «Интернет»** (далее – сеть «Интернет»), **необходимых для освоения дисциплины**.

1. Электронные полнотекстовые ресурсы Научной библиотеки ВГАУ [\(http://library.vsau.ru/\)](http://library.vsau.ru/)

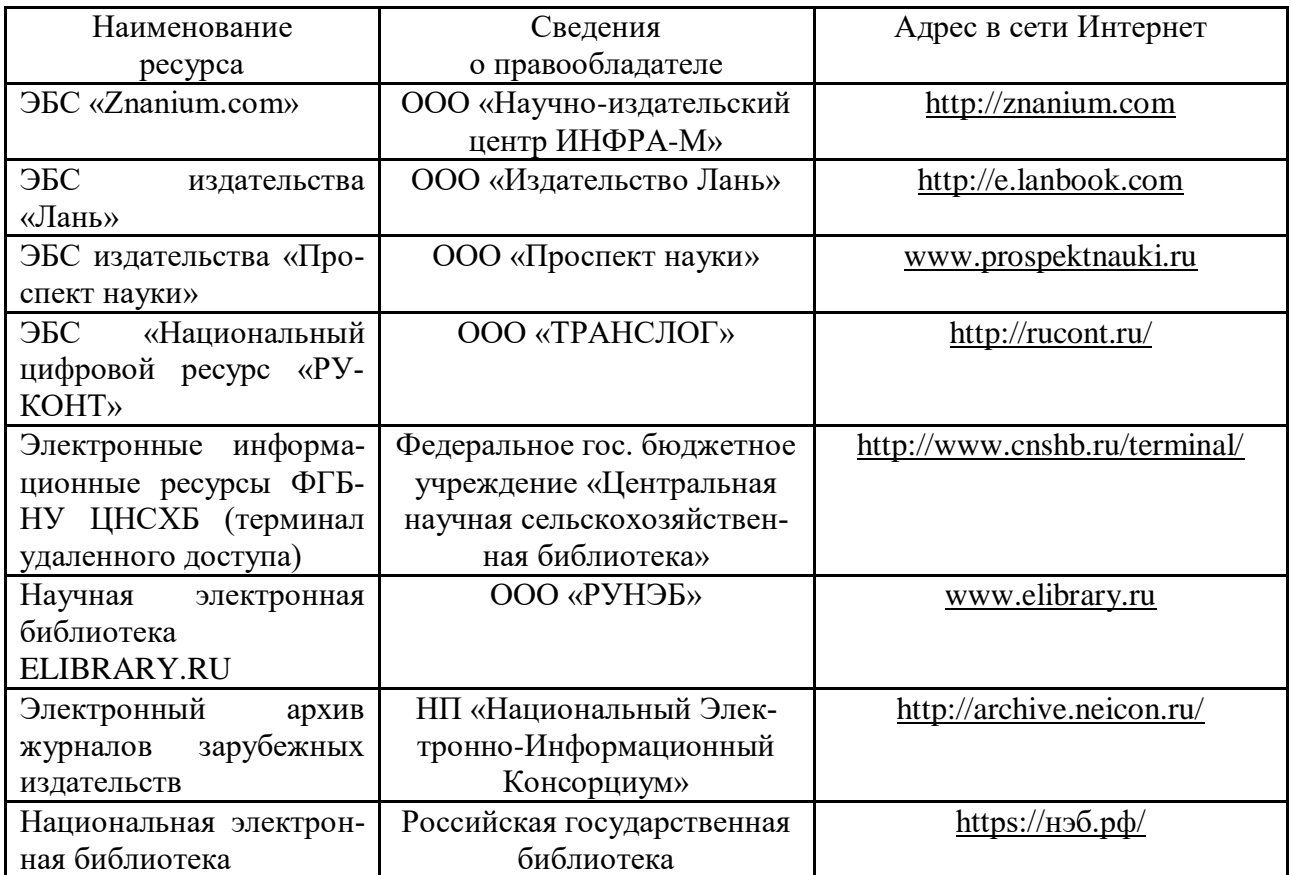

#### **Сайты и порталы по агроинженерному направлению**

- 1. Все ГОСТы**.**  <http://vsegost.com/>
- 2. Каталог всех действующих в РФ ГОСТов. <http://www.gostbaza.ru/>
- 3. Система научно-технической информации АПК России. <http://snti.aris.ru/>
- 4. TECHSERVER.ru: Ваш путеводитель в мире техники. <http://techserver.ru/>

### **Журналы**

1. Журнал «САПР и графика»./ [Электронный ресурс]. – Режим доступа: [http://www.sapr.ru](http://www.sapr.ru/) (дата обращения: 13.11.2015).

2. Журнал «Машиностроение и инженерное образование»./ [Электронный ресурс].– Режим доступа: [http://www.mio.msiu.ru](http://www.mio.msiu.ru/) (дата обращения: 13.11.2015).

3. Все науки. Каталог электронных журналов./ [Электронный ресурс]. – Режим доступа: <http://vsenauki.ru/journals> (дата обращения: 13.11.2015).

## **6.3. Средства обеспечения освоения дисциплины.**

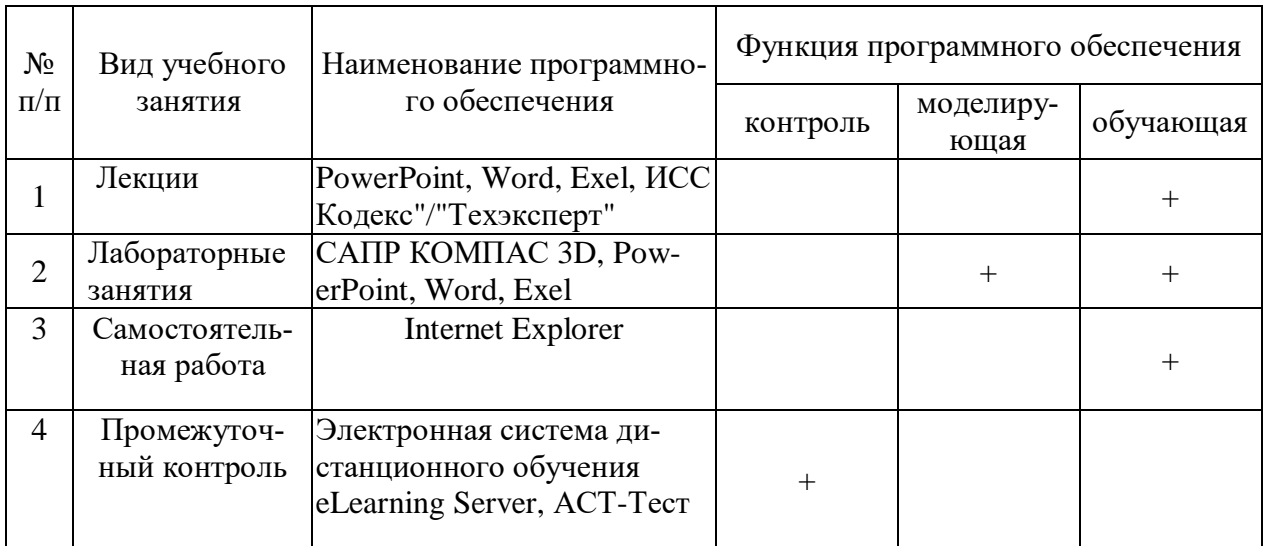

## **6.3.1. Компьютерные обучающие и контролирующие программы.**

## **6.3.2. Аудио- и видеопособия.**

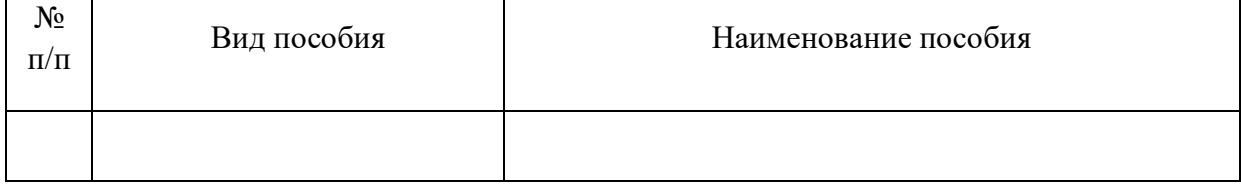

## **6.3.3. Компьютерные презентации учебных курсов.**

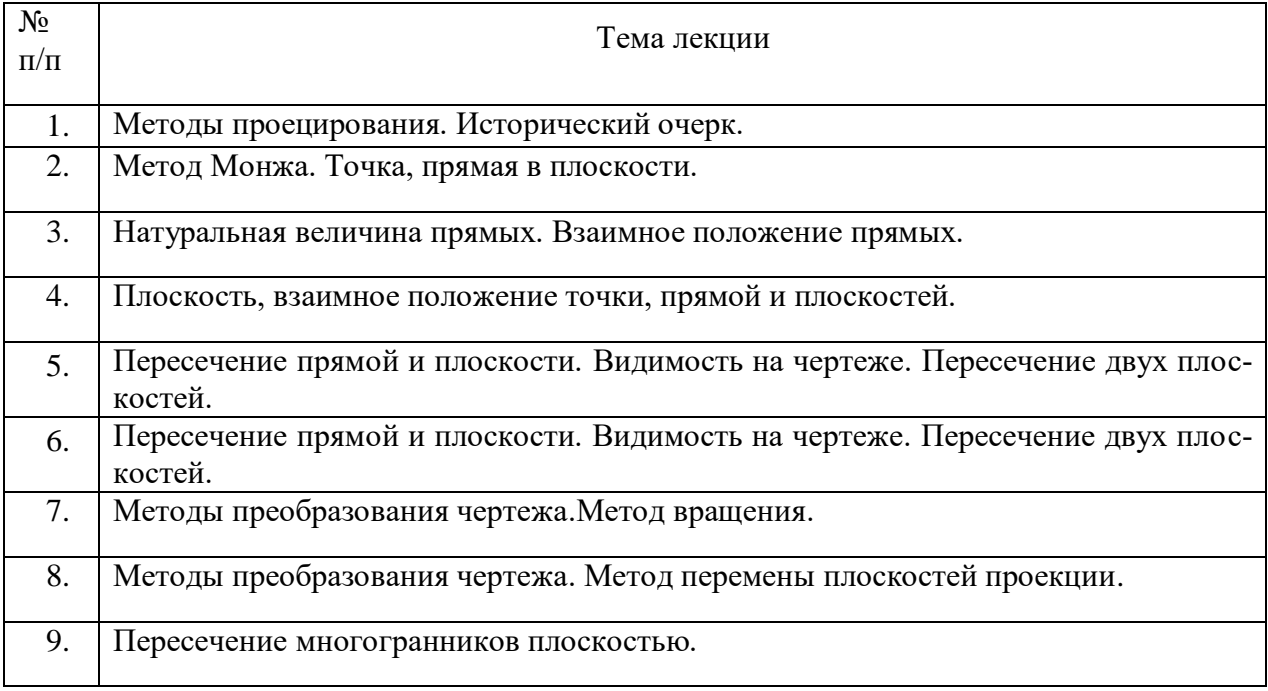

## **7.Описание материально-технической базы, необходимой для осуществления образовательного процесса по дисциплине**

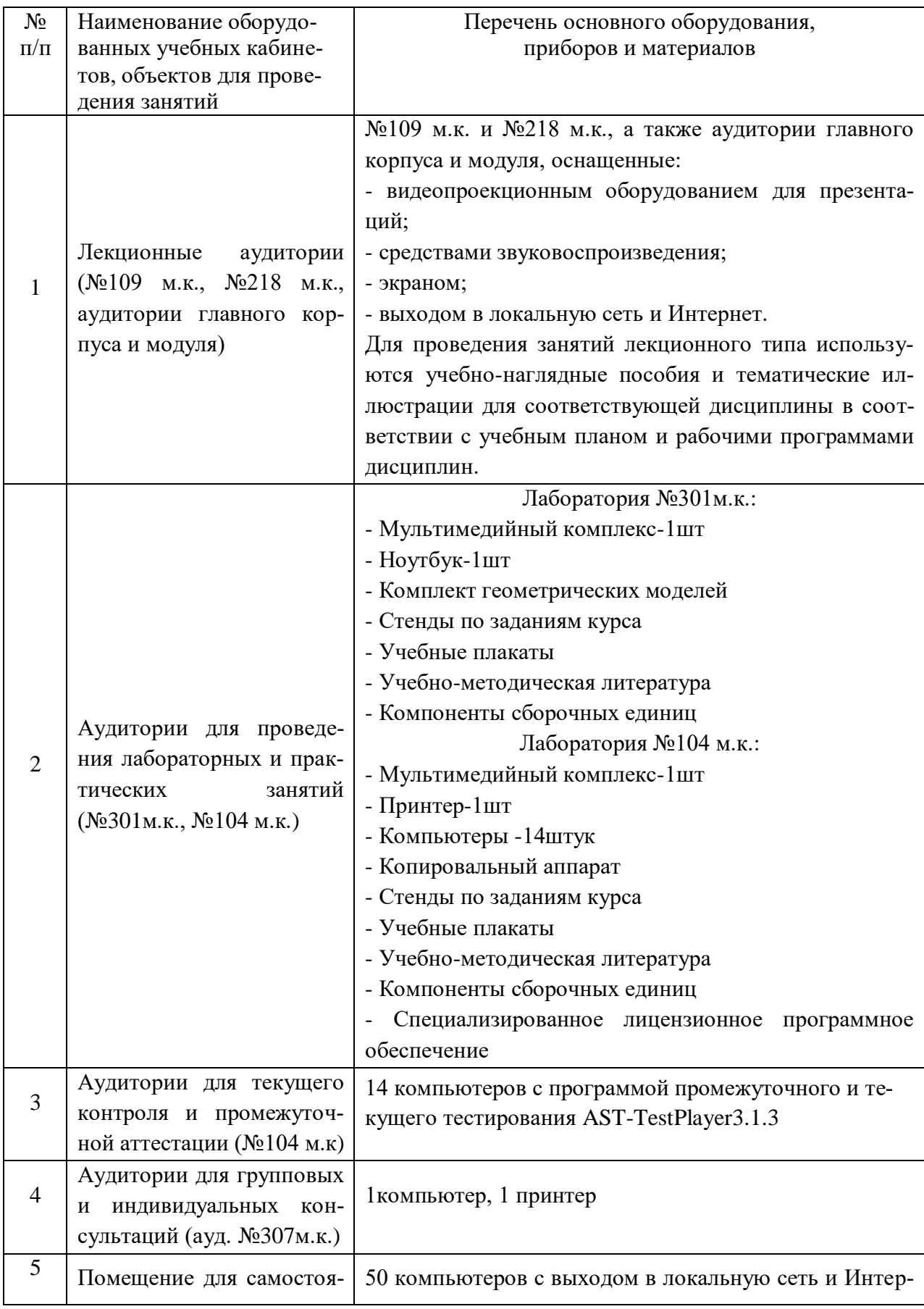

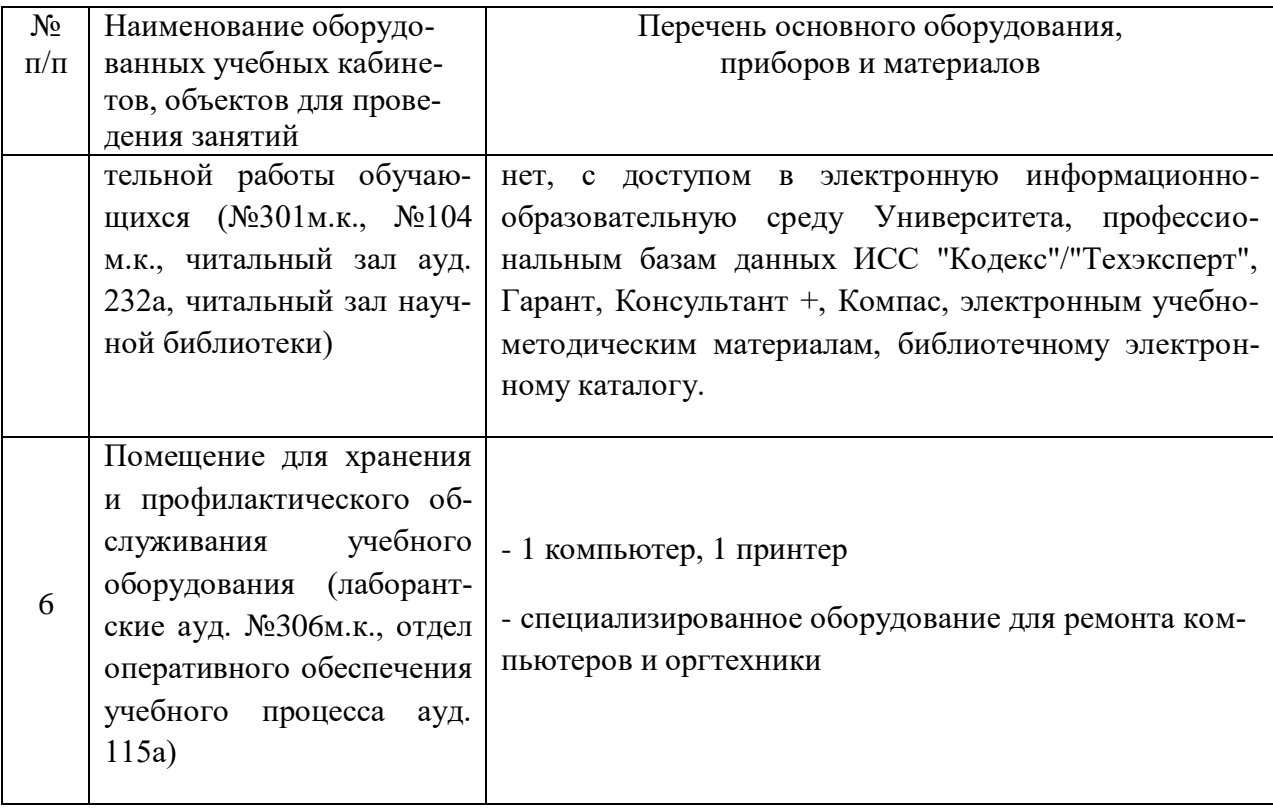

# **8. Междисциплинарные связи**

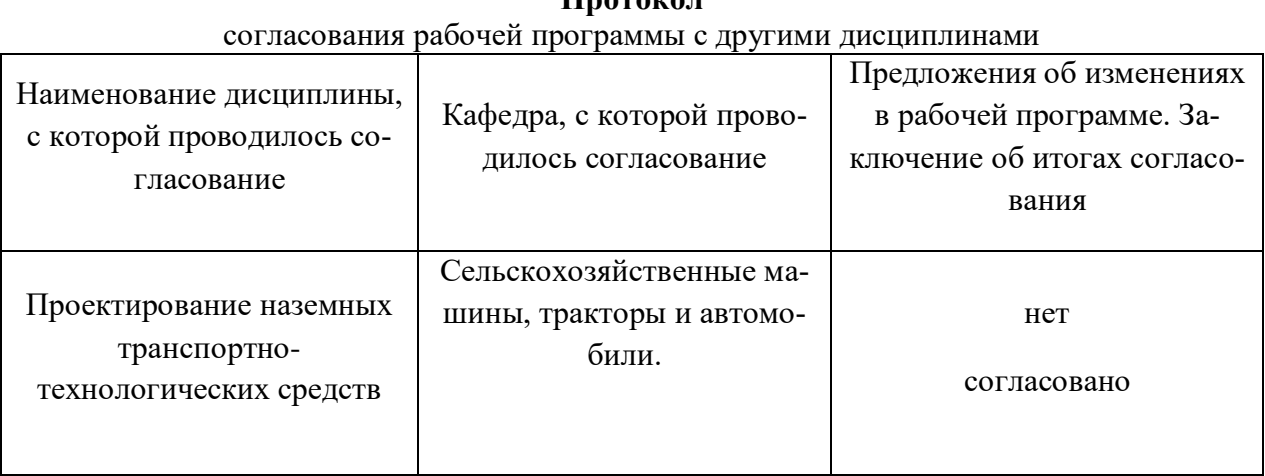

**Протокол**

# **Приложение 1**

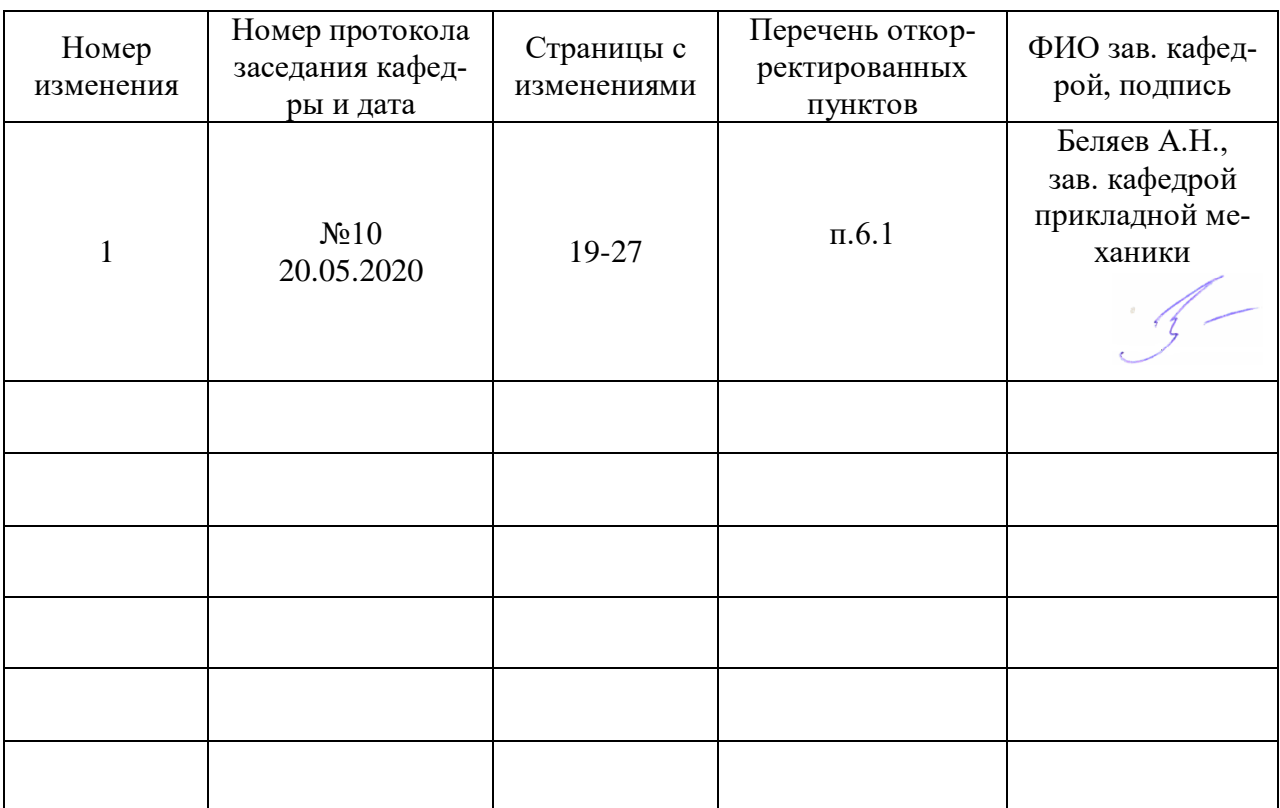

# **Лист изменений рабочей программы**

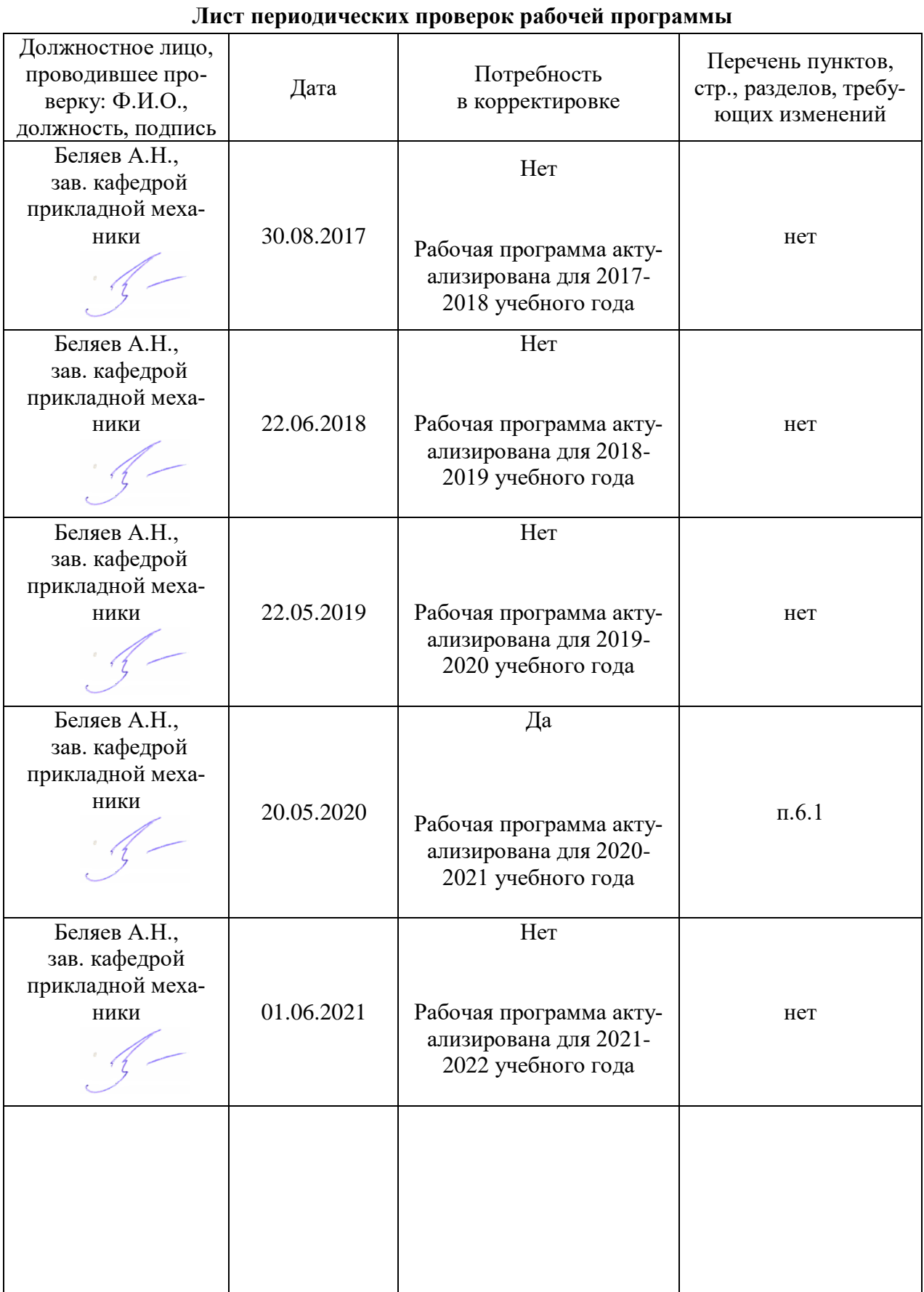

## **Приложение 2**